## Министерство науки и высшего образования Российской Федерации Федеральное государственное бюджетное образовательное учреждени9 «Владимирский государственный университет имени Александра Григорьевича и Николая Григорьевича Столетовых) (ВлГУ)

институт архитектуры, строительства и энергетики

УТВЕРЖДАЮ: Директор института Авдеев С.Н.  $\frac{d}{d}$ 2022 г.  $\mathbb{S}$ 

## ПРОГРАММА ГОСУДАРСТВЕННОЙ ИТОГОВОЙ АТТЕСТАЦИИ

#### Магистраryра

(бакалавриат, магистратура, специалитет)

#### 08.04.01 строитЕлъство

(код и наименование направления подготовки)

#### Теория и проектирование зданий и сооружений

(направленность (профиль) подготовки)

г. Владимир 2022 год

## 1. ЦЕЛИ И ЗАДАЧИ ГОСУДАРСТВЕННОЙ ИТОГОВОЙ АТТЕСТАЦИИ

Государственная итоговая аттестация  $(THA)$ проводится государственной экзаменационной комиссией в целях установления уровня подготовки выпускников к выполнению профессиональных задач, определения соответствия результатов освоения обучающимися образовательной программы требованиям ФГОС по направлению 08.04.01 «Строительство», программа «Теория и проектирование зданий и сооружений».

Задачами ГИА являются:

- оценка уровня сформированности компетенций;

- принятие решения о присвоении квалификации по результатам ГИА, выдаче документа о высшем образовании и квалификации.

#### 2. МЕСТО ГОСУДАРСТВЕННОЙ ИТОГОВОЙ АТТЕСТАЦИИ В СТРУКТУРЕ ОБРАЗОВАТЕЛЬНОЙ ПРОГРАММЫ ВЫСШЕГО ОБРАЗОВАНИЯ

ГИА является обязательной для обучающихся, осваивающих ОПОП вне зависимости от форм обучения и форм получения образования и претендующих на получение документа о высшем образовании и квалификации.

ГИА проводится на завершающем этапе обучения после прохождения теоретического обучения и всех видов практик, предусмотренных учебным планом.

К ГИА допускается обучающийся, не имеющий академической задолженности и в полном объеме выполнивший учебный план или индивидуальный учебный план по ОПОП.

Общая трудоемкость ГИА составляет 9 зачетных единиц, 324 часа.

Продолжительность ГИА 6 недель.

### 3. СТРУКТУРА ГОСУДАРСТВЕННОЙ ИТОГОВОЙ АТТЕСТАЦИИ

ГИА проводится в форме:

- подготовки к процедуре защиты и защиты выпускной квалификационной работы.

#### 4. ТРЕБОВАНИЯ К РЕЗУЛЬТАТАМ ОСВОЕНИЯ ОПОП

Выпускник, освоивший ОПОП по направлению подготовки 08.04.01 «Строительство», программа «Теория и проектирование зданий и сооружений» должен обладать следующими компетенциями:

#### Компетенции, проверяемые при защите выпускной квалификационной работы:

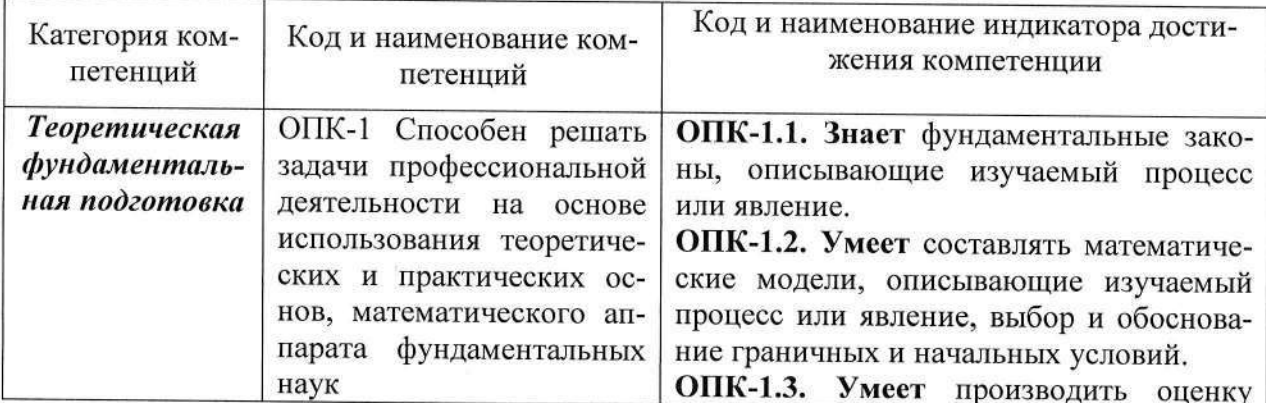

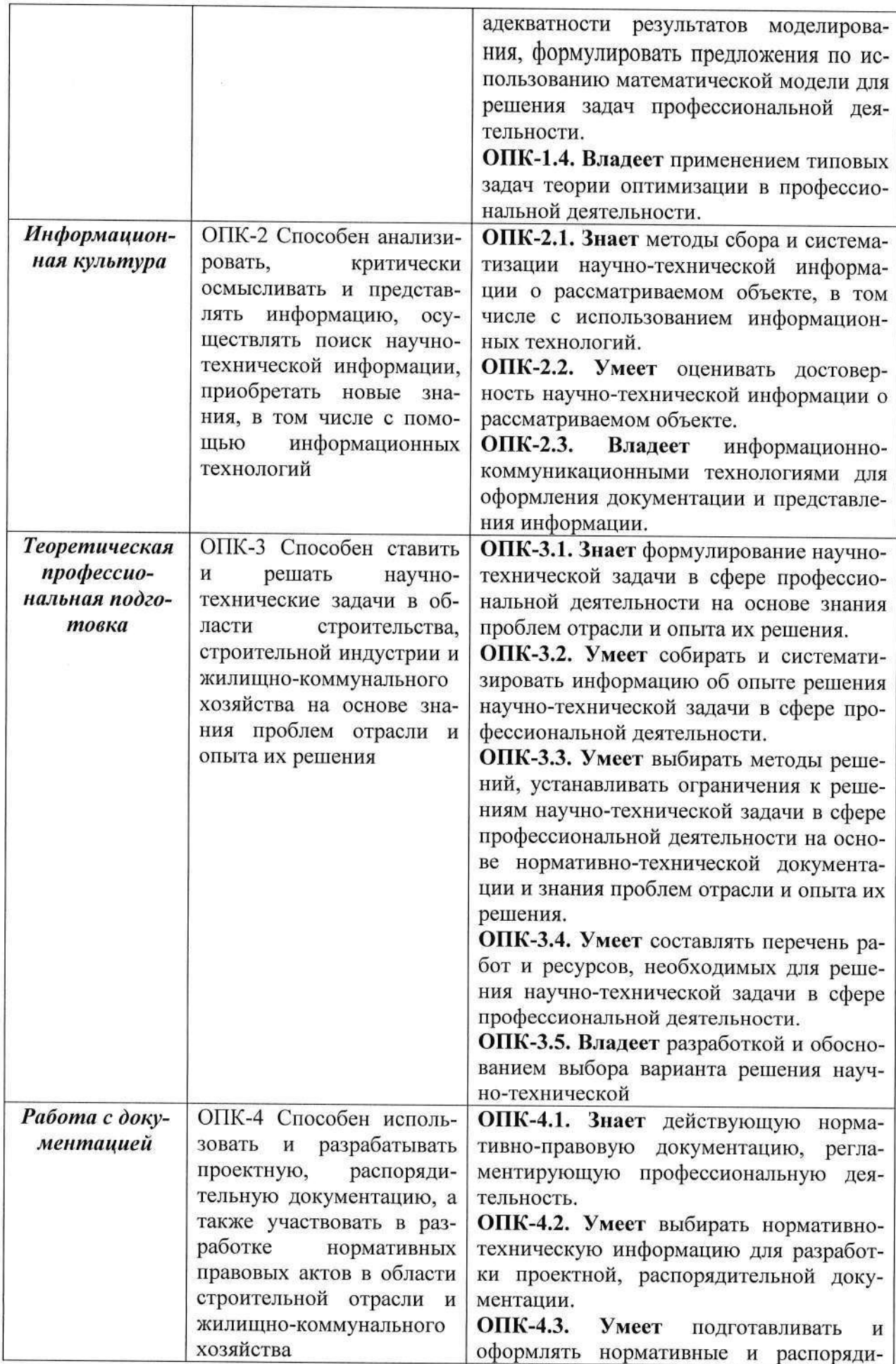

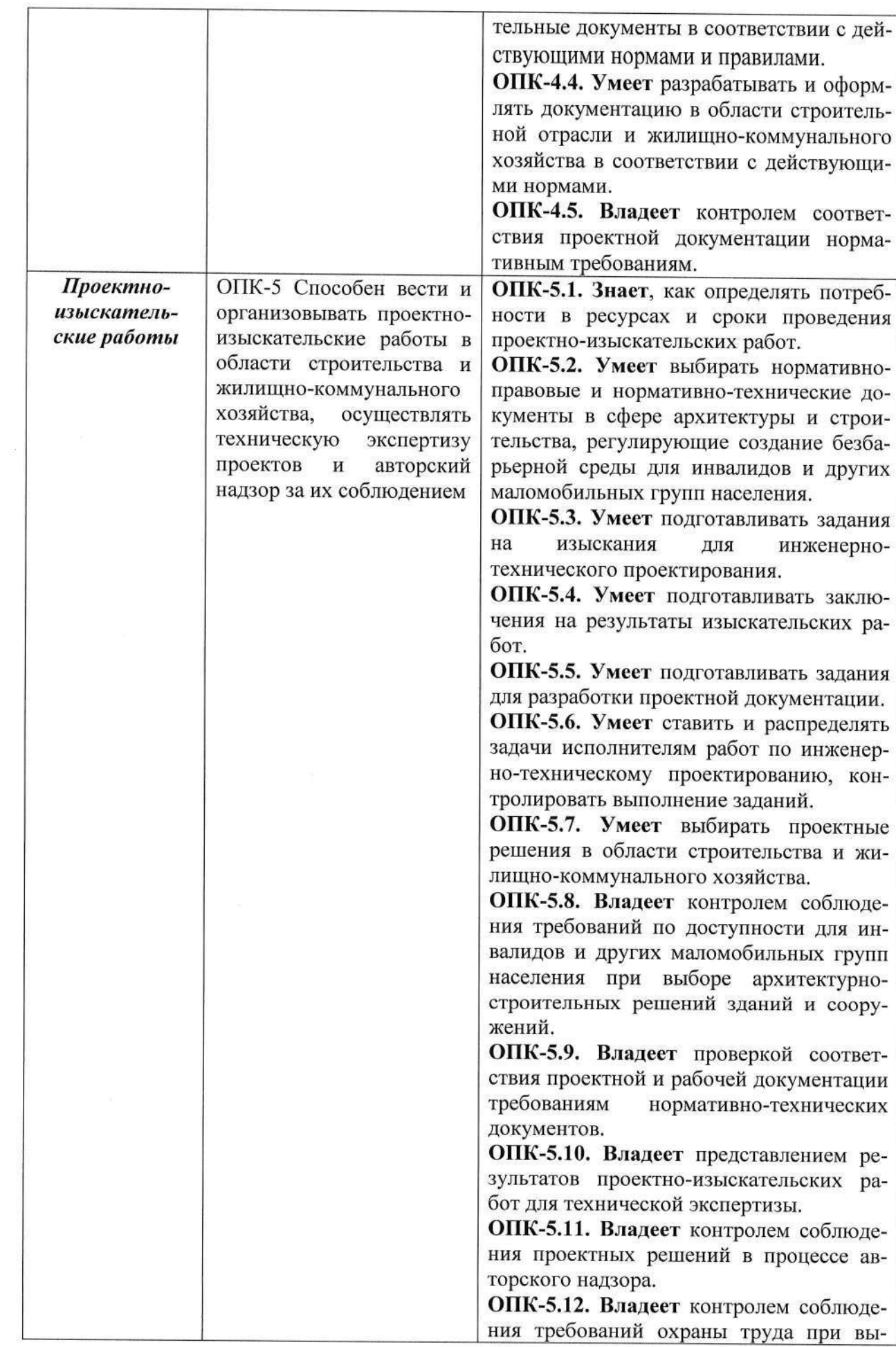

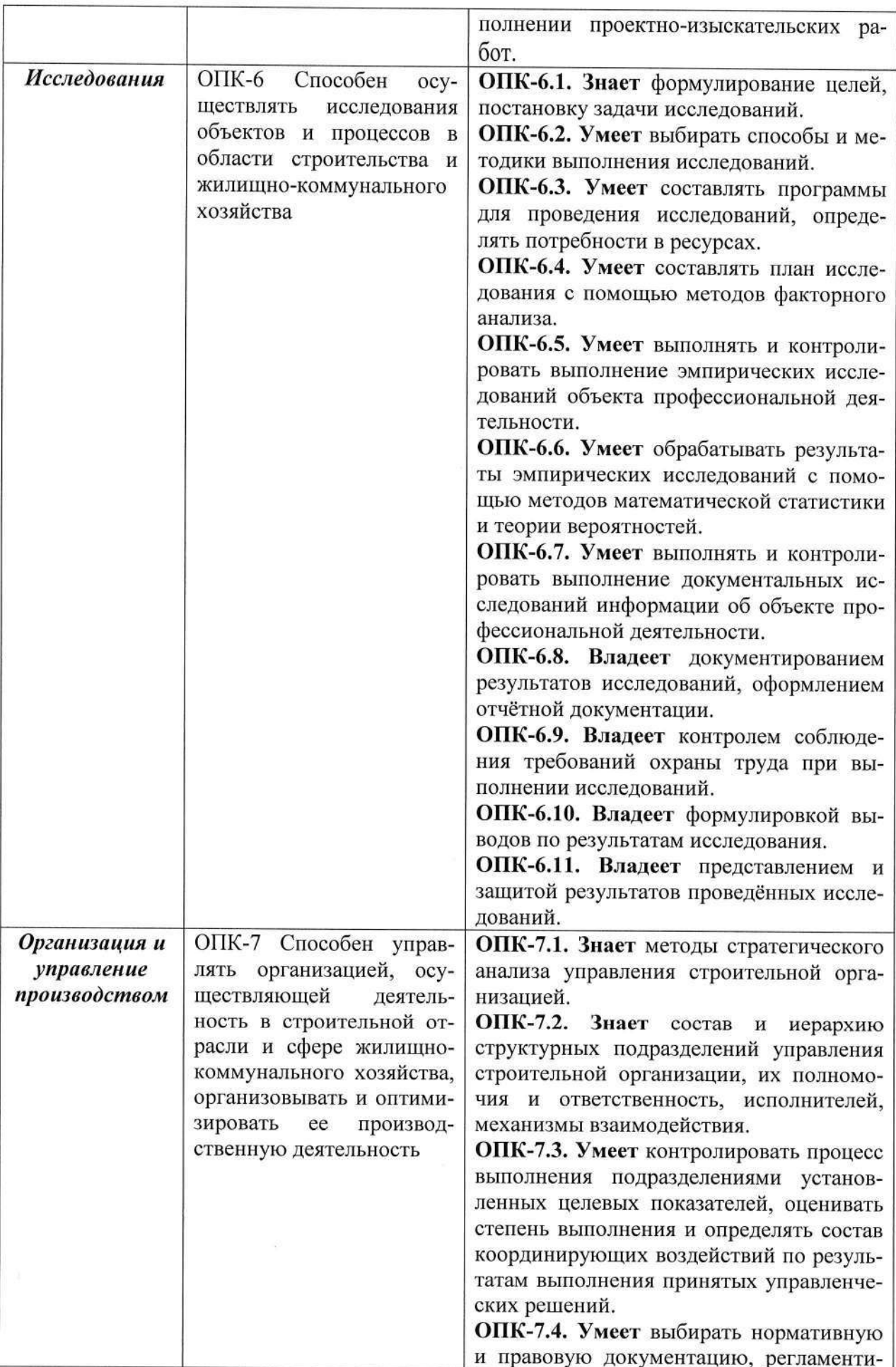

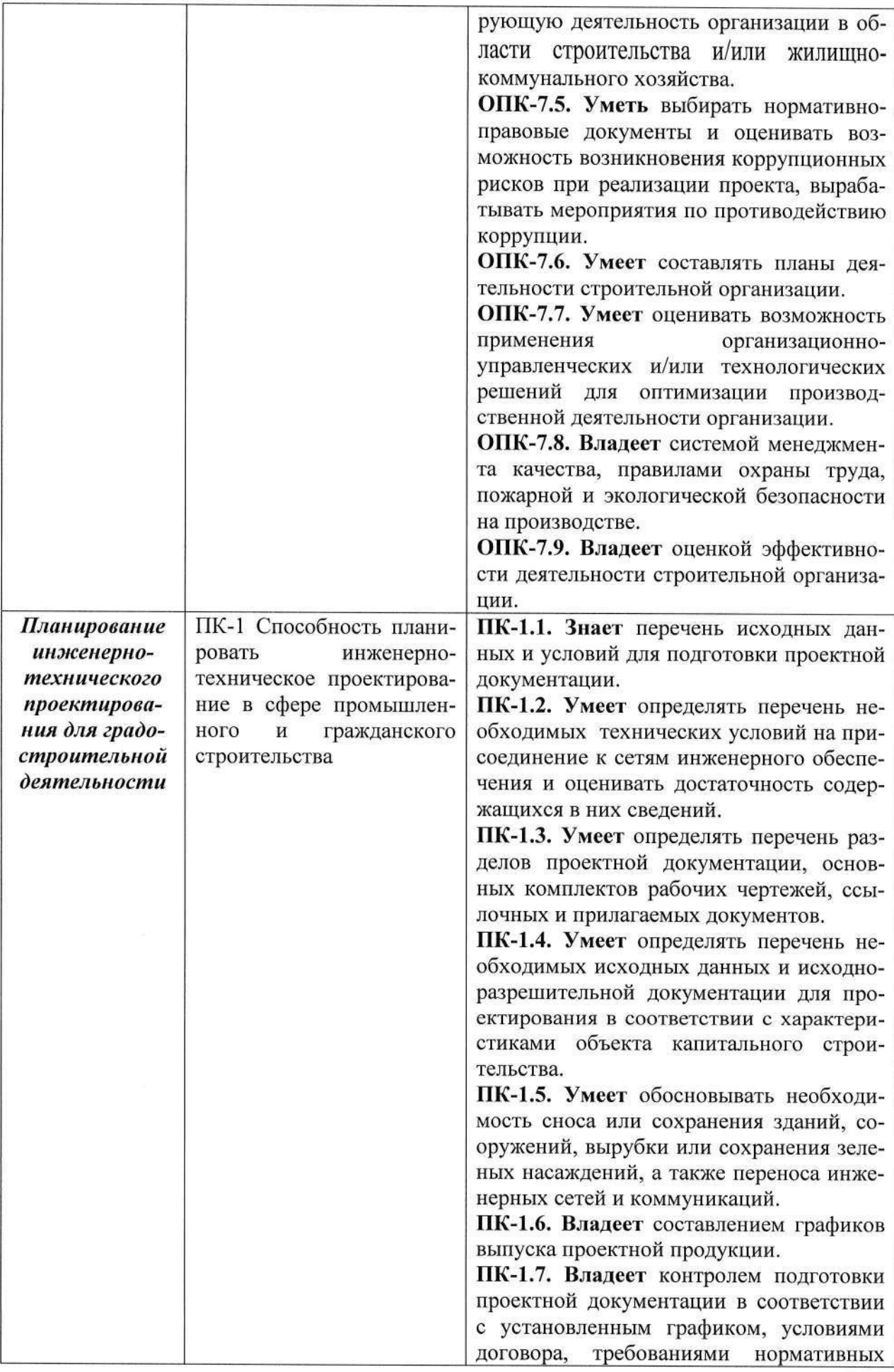

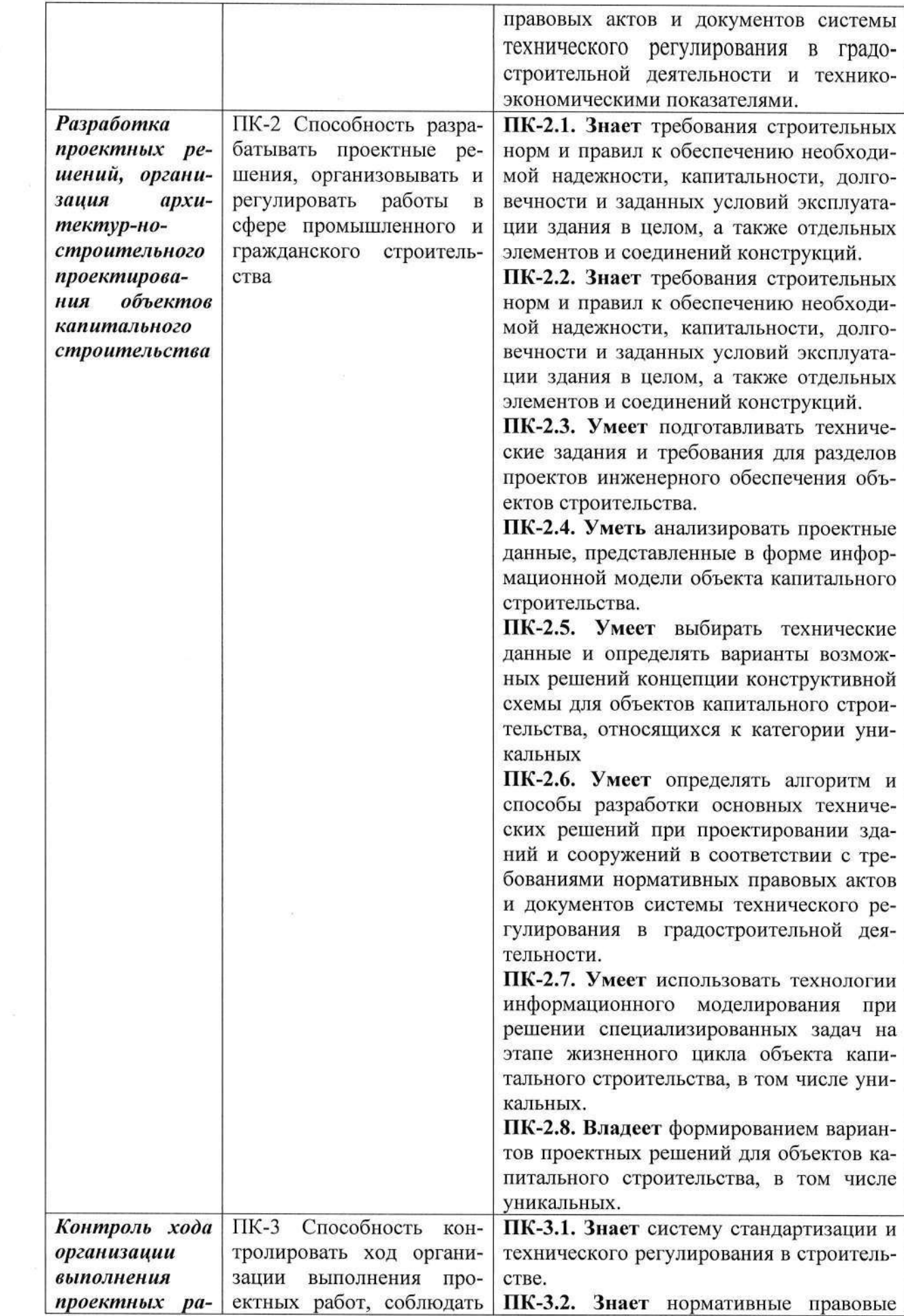

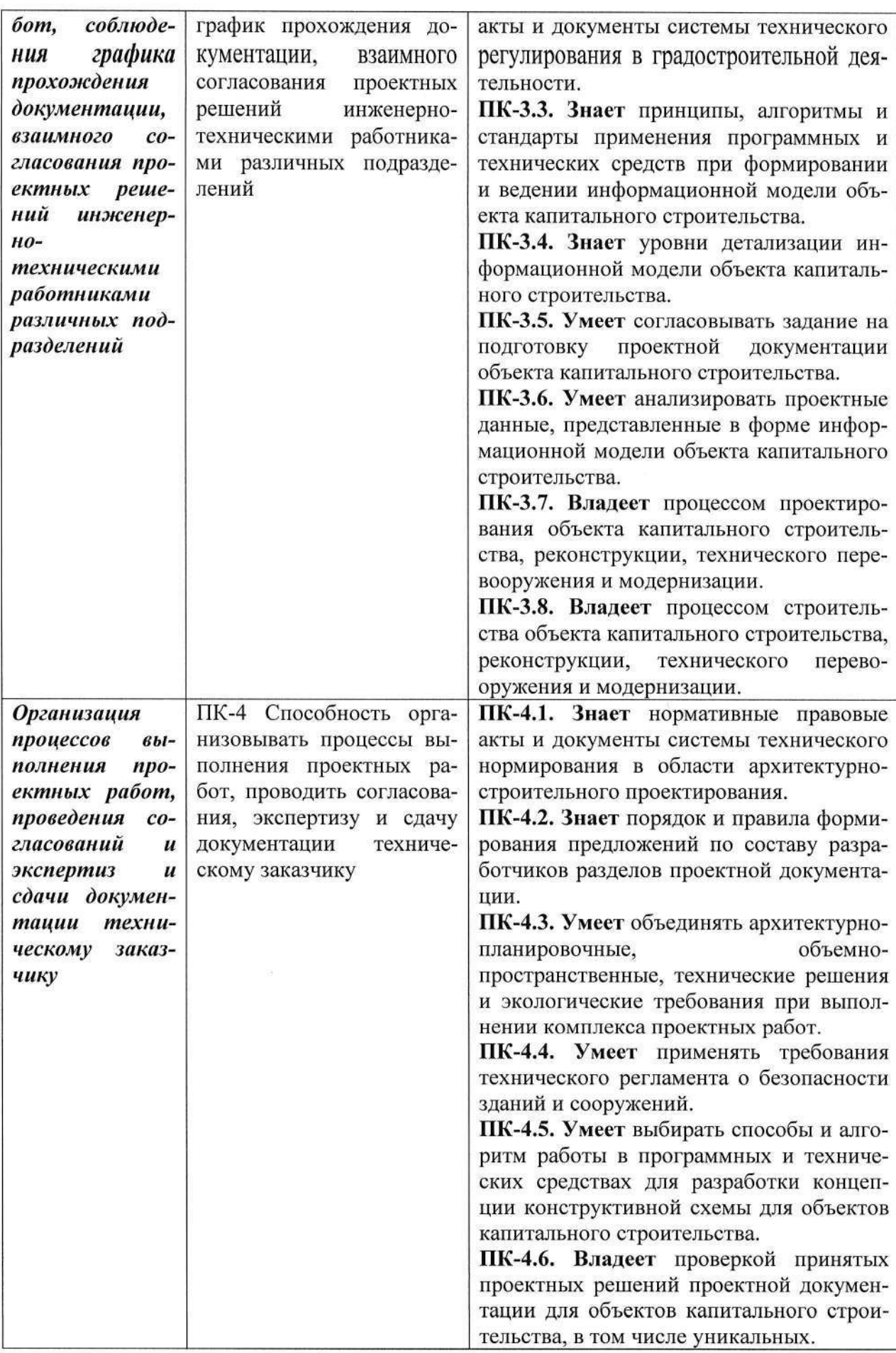

#### 5. ВЫПУСКНАЯ КВАЛИФИКАЦИОННАЯ РАБОТА (ВКР)

#### 5.1. Общая характеристика ВКР

Целью подготовки и защиты ВКР является определение соответствия результатов освоения обучающимися ОПОП соответствующим требованиям ФГОС ВО.

К государственной итоговой аттестации допускается обучающийся, не имеющий академической задолженности и в полном объеме выполнивший учебный план или индивидуальный учебный план по соответствующей образовательной программе высшего образования.

Фонд оценочных средств для проведения государственной итоговой аттестации магистров приведен в «Положении о разработке фонда оценочных средств (ФОС) государственной итоговой аттестации (ГИА)».

ФОС является неотъемлемой частью нормативно-методического обеспечения системы оценки качества освоения обучающимися основной профессиональной образовательной программы высшего образования и обеспечивает повышение качества образовательного процесса Университета.

Под фондом оценочных средств понимается комплект методических и контрольных измерительных материалов, предназначенных для оценивания компетенций, знаний, умений, владений на разных стадиях обучения магистров на соответствие ФГОС ВО по завершению освоения ОПОП.

Самостоятельная работа магистров осуществляется в соответствии с «Положением о самостоятельной работе обучающихся по основным профессиональным образовательным программам (ОПОП) высшего образования».

Самостоятельная работа является важным видом учебной и научной деятельности обучающихся и направлена на подготовку свободно владеющего профессиональными компетенциями магистра, способного к постоянному профессиональному росту.

Объем самостоятельной работы обучающихся по каждой дисциплине определяется учебным планом.

Самостоятельная работа обучающихся может быть как аудиторной, так и внеаудиторной.

#### 5.2. Требования к ВКР

5.2.1. Требования к структуре ВКР

Выпускная квалификационная работа магистра должна содержать следующие структурные элементы:

титульный лист;

задание:

аннотация:

содержание;

перечень терминов и условных обозначений (при необходимости);

введение;

основную часть, разбитую на главы, в которой приводят анализ научной литературы, описание использованных методов, а также сущность и основные результаты исследования (минимально 3 главы);

выводы и рекомендации;

список использованной литературы;

приложения (при необходимости).

Каждый раздел работы (аннотация, введение, главы и подглавы основной части, заключение, список использованной литературы и т. д.) должен иметь заглавие, а также начинаться с новой страницы (за исключением подглав).

Титульный лист ВКР оформляется по форме согласно приложению 1. Название выпускной квалификационной работы магистра должно быть кратким, определять область проведенных исследований, отражать их цель и соответствовать содержанию диссертации. В названии ВКР следует избегать усложненной терминологии, сокращений, и аббревиатур.

Задание оформляется по форме согласно приложению 3 и распечатывается с обеих сторон листа. Задание содержит сведения о теме ВКР, приказе об утверждении темы, дате выдачи и сроках сдачи готовой работы. Также в задании отражены исходные данные к ВКР, перечень подлежащих разработке вопросов и перечень графического материала (плакатов).

Аннотация представляет собой краткое изложение содержания магистерской диссертации и оформляется согласно приложению 6. Выполняется на русском языке и иностранном, изучаемом магистром в университете. Объем аннотации на каждом языке не должен превышать полутора тысяч печатных знаков. Аннотация состоит из следующих сведений: название выпускной квалификационной работы магистра; краткое содержание выпускной квалификационной работы магистра, которое должно отражать актуальность работы, методы исследования, область применения и т.д.: количественные показатели работы (количество глав, использованных источников литературы, страниц, рисунков, таблиц и приложений). При изложении материала в аннотации следует употреблять синтаксические конструкции, свойственные языку научных документов, избегать сложных грамматических оборотов. Необходимо использовать стандартизированную терминологию, избегать малораспространенных терминов и символов.

Содержание дается после аннотации и содержит пронумерованные названия глав и подглав квалификационной работы, точно соответствующие использованным в тексте работы названиям, с указанием страниц. Содержание оформляется в соответствии с приложением 7.

Перечень терминов и условных обозначений содержит специальные термины, малораспространенные сокращения, аббревиатуры, условные обозначения и т.п., которые располагают в алфавитном порядке и дают их расшифровку (см. приложение 12). В случае повторения в ВКР специальных терминов, сокращений, аббревиатур, условных обозначений и т.п. менее пяти раз их расшифровку приводят в тексте при первом упоминании.

Введение включает:

обоснование выбора темы;

актуальность темы;

цели;

задачи:

методологию исследования;

указание объекта и предмета исследования и обоснование их выбора;

изложение структуры работы и пояснение логики ее построения;

апробацию работы (статьи и доклады на конференциях, акты внедрения, гарантийные письма и т.д.):

результаты, выносимые на защиту ВКР;

указание полного объема диссертации в страницах, объема, занимаемого иллюстрациями, таблицами, приложениями (с указанием их количества), а также количества использованных источников.

Положения, выносимые на защиту, должны быть сформулированы ясно, конкретно, должны отражать сущность полученных научных результатов и быть сформулированы в виде: «Предложены новые методы, позволяющие повысить (улучшить)...» и т.д. Результаты, выносимые на защиту, должны содержать не только краткое изложение сущности полученных результатов, но и сравнительную оценку их научной и практической значимости.

Введение, как правило, - короткий раздел объемом до 4 страниц.

Основная часть ВКР излагается в главах, в которых приводятся:

аналитический обзор литературы по теме, развернутое обоснование выбора направления исследований и изложение общей концепции работы;

описание предметов и объектов исследования, и используемых при проведении исследования методов:

изложение выполненных в работе теоретических и (или) экспериментальных исследований.

Распределение основного материала ВКР по главам и структурирование по разделам определяются магистрантом и его научным руководителем.

В аналитическом обзоре литературы магистрант приводит очерк основных этапов развития научных представлений по рассматриваемой проблеме. На основе анализа работ, выполненных ранее другими исследователями, магистрант выявляет вопросы, которые остались не разрешенными, и, исходя из этого, определяет предмет, объект и задачи своих исследований, указав их место в разработке данной проблематики.

При описании объекта и предметов исследования и используемых при проведении исследования методов магистрант характеризует основные подходы к решению поставленных задач, излагает используемые теоретические и (или) экспериментальные методы и обосновывает целесообразность их использования. Обязательным является обоснование выбора объекта и предметов исследования и описание его свойств, в первую очередь описание физических и математических моделей.

При описании собственного исследования магистрант должен выделить то новое, что он вносит в разработку проблемы (задачи) или развитие конкретных направлений в соответствующей отрасли науки. Магистрант должен оценить достоверность полученных результатов, сравнить их с аналогичными результатами отечественных или иностранных исследований.

Весь порядок изложения в ВКР должен быть подчинен цели исследования, сформулированный автором. Дробление материала на главы и разделы, а также их последовательность должны быть логически оправданными.

При написании ВКР следует избегать общих слов и рассуждений, бездоказательных утверждений. Результаты исследований необходимо излагать сжато, логично и аргументировано.

При написании ВКР магистрант обязан делать ссылки на источники, из которых он заимствует материалы или отдельные результаты. Не допускается пересказ текстов других авторов без ссылок на них, а также цитирование текстов без использования кавычек.

Каждую главу основной части следует завершать краткими выводами, которые подводят итоги этапов исследования, и на которых базируется формулировка основных научных результатов и практических рекомендаций.

Выводы и рекомендации, как правило, по функциональному значению должны мысленно разделяться на два подраздела: «Основные научные результаты ВКР» и «Рекомендации по практическому применению результатов ВКР» (см. приложение 13).

В первом подразделе дается краткое изложение сущности научных результатов ВКР. В этом подразделе магистрант в сжатой форме формулирует результаты, за которые ему может быть присуждена квалификация магистра, начиная с достижения цели исследования, а затем по каждой поставленной задачи.

Во втором разделе обсуждаются возможности практического применения полученных результатов. В нем же могут быть обсуждены перспективы дальнейшего развития данного научного направления.

Список использованной литературы (см. приложение 8), содержащий перечень источников информации, на которые в диссертации приводятся ссылки, формируется в соответствии с ГОСТ 7.1-2003 «СИБИД. Библиографическая запись. Библиографическое описание. Общие требования и правила составления» и ГОСТ 7.82-2001 «СИБИД. Библиографическая запись. Библиографическое описание электронных ресурсов. Общие требования и правила составления». Минимальное количество использованных источников литературы должно составлять 20 шт., не считая интернет-источников, правовых и нормативно-технических источников. Общее количество источников - не менее 25 шт. Срок используемой литературы не должен превышать 10 лет.

Приложение (при необходимости) включает вспомогательные материалы (схемы, графики, таблицы, чертежи и т.д.), на которые даются ссылки в тексте работы. Приложения не включаются в общее количество страниц ВКР. Число приложений определяется автором ВКР и его научным руководителем.

#### 5.2.2. Требования к оформлению ВКР

а) ВКР оформляется в точном соответствии с Методическими рекомендациями по подготовке, оформлению и защите выпускной квалификационной работы магистра, разработанными на кафедре «Строительные конструкции», и Регламентом оформления выпускных квалификационных работ по основным профессиональным программам высшего образования федерального государственного бюджетного образовательного учреждения высшего образования «Владимирский государственный университет имени Александра Григорьевича и Николая Григорьевича Столетовых» (ВлГУ). К защите принимаются только сброшюрованные работы, напечатанные с использованием компьютера и принтера.

б) Выпускная квалификационная работа магистра печатается на одной стороне листа белой бумаги формата А4 (210х297 мм). Исключение составляет задание на ВКР, которое печатается с двух сторон листа.

Набор текста ВКР осуществляется с использованием текстового редактора Microsoft Word. При этом в основном тексте необходимо использовать шрифт Times New Roman размером 14 пунктов. Количество знаков в строке должно составлять 60-70 шт., межстрочный интервал должен составлять 18 пунктов (1,5 машинописных интервала), количество текстовых строк на странице - 39-40 шт. Выравнивание основного текста диссертации - по ширине страницы. Абзацный отступ - 12-17 мм. Устанавливаются следующие размеры полей: верхнего и нижнего - 20 мм, левого - 30 мм, правого - 10 мм.

Шрифт печати должен быть прямым, светлого начертания, четким, черного цвета, одинаковым по всему объему текста диссертации. Разрешается использовать разное начертание шрифта: курсивное, полужирное, курсивное полужирное.

в) Объем выпускной квалификационной работы магистра должен быть - 75-110 страниц. Приложения при подсчете объема выпускной квалификационной работы магистра не учитываются.

г) Текст основной части выпускной квалификационной работы магистра делят на главы, подглавы, разделы и подразделы.

Заголовки структурных частей диссертации «АННОТАЦИЯ», «СОДЕРЖАНИЕ», «ПЕ-РЕЧЕНЬ ТЕРМИНОВ И УСЛОВНЫХ ОБОЗНАЧЕНИЙ», «ВВЕДЕНИЕ», «ГЛАВЫ», «ВЫ-ВОДЫ И РЕКОМЕНДАЦИИ», «СПИСОК ИСПОЛЬЗОВАННОЙ ЛИТЕРАТУРЫ», печатают прописными буквами в середине строк, используя полужирный шрифт высотой 14 пт. Нумерация глав дается арабскими цифрами без знака «№». Заголовки приложений печатают с заглавной буквы в середине строки, не выделяя его полужирным шрифтом, размером 14 пт.

Заголовки подглав, разделов и подразделов печатают строчными буквами (кроме первой прописной) с абзацного отступа полужирным шрифтом с размером 14 пт. Подглавы нумеруют в пределах каждой главы. Номер подглавы состоит из номера главы и порядкового номера подглавы, разделенных точкой, например, «2.3» (третья подглава второй главы). Разделы нумеруют в пределах каждой подглавы. Номер раздела состоит из порядковых номеров главы, подглавы и раздела, разделенных точками, например, «1.3.2» (второй раздел третьей подглавы первой главы). Подразделы нумеруют арабскими цифрами в пределах каждого раздела. Номер пункта состоит из порядковых номеров главы, подглавы, раздела и подраздела, разделенных точками, например, «4.1.3.2» (второй подраздел третьего раздела первой подглавы четвертой главы). В конце нумерации глав, подглав, разделов, подразделов, а также их заголовков точку не ставят. Если заголовок состоит из двух или более предложений, их разделяют точкой (точками).

Внутри подглав основной текст можно разделить на отдельные информативные части,

отступив одну строку от текста и выделив название информативной части полужирным шрифтом с курсивом, высота шрифта - 14 пт. Выравнивание заголовка информативной части - по центру, вносить их в содержание ВКР не надо.

д) Расстояние между заголовком и текстом должно составлять 2-2,5 см. Если между двумя заголовками (главы и подглавы) текст отсутствует, то расстояние между ними устанавливается в 1,5-2 см. Расстояние между основным текстом и следующим заголовком - 2-2,5 см. Схематичное расположение заголовков относительно основного текста представлено на рисунке 1.

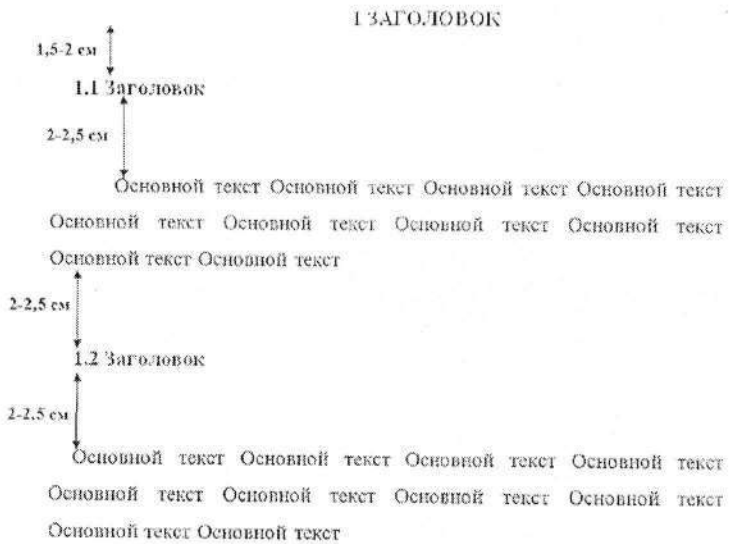

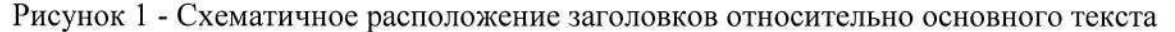

Каждую главу выпускной квалификационной работы магистра следует начинать с нового листа.

е) Нумерация страниц дается арабскими цифрами в правом нижнем углу. Первой страницей выпускной квалификационной работы магистра является титульный лист, вторая и третья страница - задание на ВКР, их включают в общую нумерацию страниц работы. На титульном листе и листе задания на ВКР номер страницы не ставят.

ж) Внутри глав, подглав, разделов и подразделов могут быть приведены перечисления, которые записываются с абзацного отступа. Перед каждой позицией перечисления следует ставить дефис, а при необходимости ссылки в тексте ВКР на один из элементов перечисления вместо дефиса ставятся строчные буквы в порядке русского алфавита, начиная с буквы «а» (за исключением букв ё, з, й, о, ч, ь, ы, ъ). Для дальнейшей детализации перечислений необходимо использовать арабские цифры, после которых ставится скобка, а запись производится с абзацного отступа. Примеры оформления списков представлен на рисунке 2.

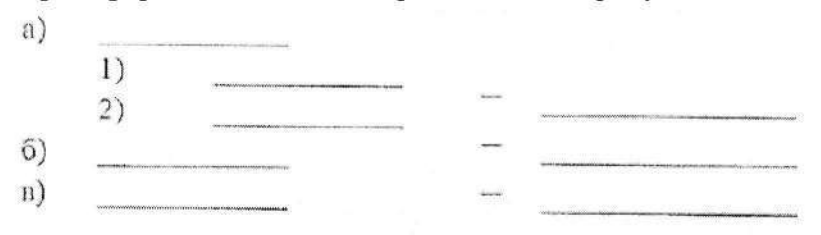

Рисунок 2 - Примеры оформления списков

и) Уравнения и формулы следует выделять из текста в отдельную строку и располагать посередине, высота текста - 14 пт., межстрочный интервал -1,5. Выше и ниже каждой формулы или уравнения должно быть оставлено не менее одной свободной строки. Если формула не умещается в одну строку, то она должна переноситься после знака, причем знак в начале следующей строки повторяют. При переносе формулы на знаке, символизирующем операцию умножения, применяют знак «Х». Пояснение символов и числовых коэффициентов, входящих в формулу, если они не пояснены ранее в тексте, должны быть приведены непосредственно под формулой. Пояснения каждого символа следует давать с новой строки в той последовательности, в которой символы приведены в формуле. Первая строка пояснения должно начинаться со слова «где» без двоеточия после него. Если формула не требует пояснений, то в конце нее надо ставить точку, если требуются пояснения, то ставится запятая. Высота текста пояснений - 12 пт., межстрочный интервал - 1.0.

Формулы, за исключением формул, помещаемых в приложении, должны нумероваться сквозной нумерацией арабскими цифрами, которые записывают на уровне формулы в крайнем положении справа в круглых скобках. Допускается нумерация формул внутри глав. В этом случае номер формулы состоит из номера главы и порядкового номера формулы, разделенных точкой, например, (3.1).

Ссылки в тексте на порядковые номера формул дают в скобках, например, ... в формуле  $(1).$ 

Формулы, помещаемые в приложениях, должны нумероваться сквозной нумерацией арабскими цифрами в пределах каждого приложения с добавлением перед каждой цифрой обозначения приложения, например, формула (В.1).

Формула должна включать в себя: искомую величину, буквенное обозначение, цифровое обозначение, полученное число и единицы измерения. Пример оформления формулы:

$$
Q = \frac{q \cdot l}{2} = \frac{2 \cdot 3}{2} = 3 \text{ kH},\tag{1}
$$

где Q - поперечная сила, кН;

 $q$  – равномерно-распределенная нагрузка,  $R H /_{M}$ ;

1-длина элемента, м.

Все единицы измерения, встречающиеся в ВКР, необходимо писать через пробел после их цифровых показателей.

к) Таблицу следует располагать в ВКР непосредственно после текста, в котором она упоминается впервые. При ссылке следует писать слово «таблица» с указанием ее номера. Таблицу, в зависимости от ее размера, помещают под текстом, в котором впервые дана ссылка на нее или на следующей странице, а при необходимости в приложении к документу.

Все таблицы должны иметь название и порядковую нумерацию. Таблицы нумеруются арабскими цифрами сквозной нумерацией в пределах всей работы (за исключением таблиц приложений). Номер таблицы следует проставлять в левом верхнем углу после слова «Табли-Таблица 1. Допускается нумеровать таблицы в пределах глаца», без знака «№», например, вы. В этом случае номер таблицы состоит из номера главы и порядкового номера таблицы, разделенных точкой, например, Таблица 1.1. В приложениях таблицы обозначают отдельной нумерацией арабскими цифрами с добавлением перед цифрой обозначения приложения, например. Таблица В.1, если она приведена в приложении «В».

Название таблицы должно отражать ее содержание, быть точным и кратким. Наименование таблиц следует помещать над таблицей слева, без абзацного отступа в одну строку с ее номером через тире. В конце названия таблицы точку не ставят.

Таблицы выравнивают по центру страницы. Выше и ниже каждой таблицы должно быть оставлено не менее одной пустой строки.

Высота текста названия таблицы и ее содержимого - 12 пт., межстрочный интервал -1,0. Внутри таблицы выравнивание текста выполняется по желанию магистранта и его научного руководителя, кроме заголовка таблицы, где выравнивание выполняется по центру столбца.

В каждой таблице следует указывать единицы измерения. Заголовки и подзаголовки граф и строк таблицы необходимо писать с прописной буквы. В конце заголовков и подзаголовков таблиц точку не ставят. Заголовки и подзаголовки граф указывают в единственном

числе. Разделять заголовки и подзаголовки диагональными линиями не допускается.

Если цифровые или иные данные в какой-либо строке таблицы не приводят, то в ней ставят прочерк. Пустые ячейки при оформлении таблиц не допускаются.

Все цифровые данные, относящиеся к конкретному показателю или характеристики, должны быть выполнены с советующем округлением. Например, если показатели предела прочности во всех случаях имеют целое значение, кроме одного, в котором имеются сотые доли, то необходимо у целых значений указать после запятой необходимое количество нулей.

Пример оформления таблицы в ВКР:

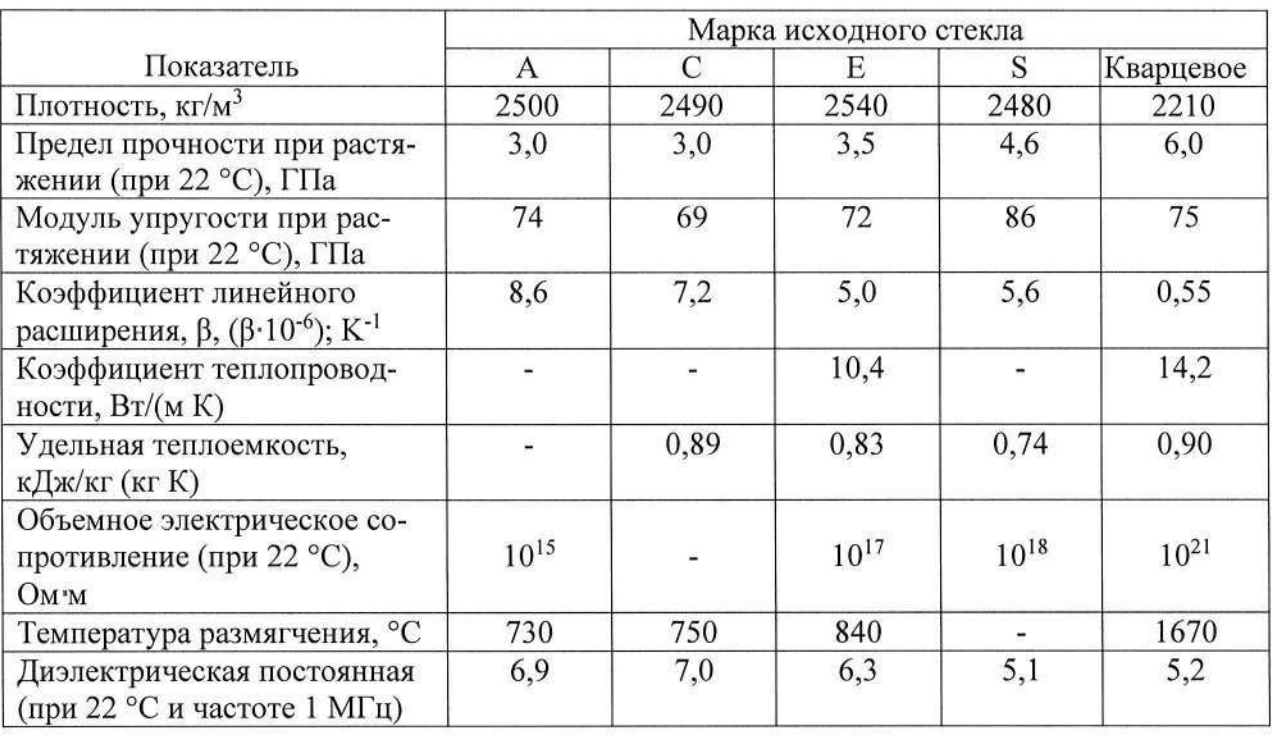

Таблица 1 - Основные свойства стеклотканей

Таблицу с большим числом строк, или таблицу, чьи строки не умещаются на данной странице, допускается переносить на другую страницу. При переносе части таблицы на другой лист слово «Таблица», ее номер и наименование указывают один раз над первой частью таблицы, а над другими частями слева пишут «Продолжение таблицы» и указывают номер таблицы. При разделении таблицы необходимо в ее продолжении на следующей странице продублировать заголовки и подзаголовки таблицы, либо ввести строку, с нумерацией каждого столбца арабской цифрой, чтобы при переносе дублировать только цифры. Перенос таблицы допускается только в том случае, если на первой страницы помимо заголовков и подзаголовков таблицы располагается хотя бы одна строка таблицы.

Примеры оформления таблиц с переносом:

Таблица 1 – Основные свойства стеклотканей

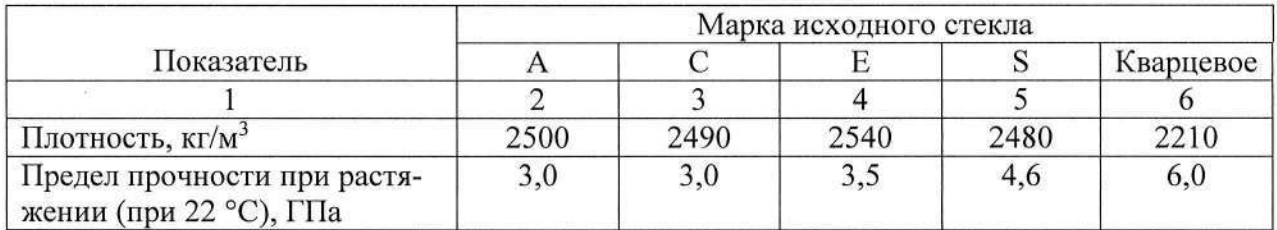

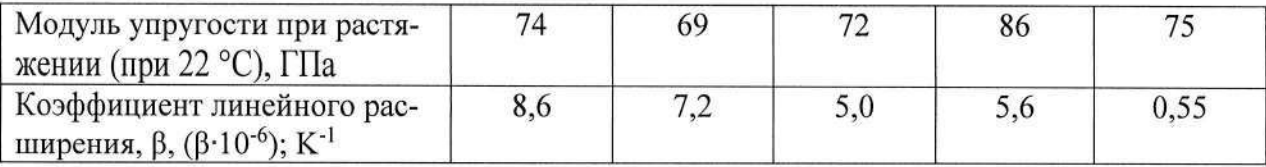

Продолжение таблицы 1

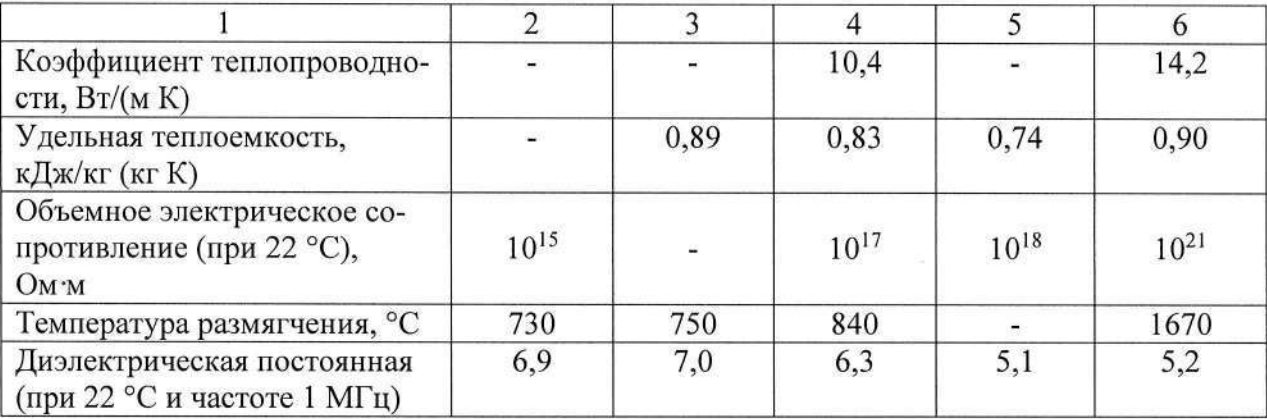

При необходимости следует давать пояснения или справочные данные к содержанию таблицы в виде примечаний, которые приводят непосредственно под ними. Если примечание одно, то после слова «Примечание», написанного с абзацного отступа, ставится тире и с прописной буквы излагается примечание. В случае нескольких примечаний каждое из них печатается с новой строки с абзацного отступа и нумеруется арабскими цифрами. Слово «Примечания» и их содержание печатаются шрифтом 12 пт. с межстрочным интервалом - 1,0.

л) Графический материал (схемы, диаграммы, фотографии, чертежи и т.п.) и подпись к нему выравнивают по центру. Высота текста подписи - 12 пт., межстрочный интервал -1,0.

Весь графический материал, расположенный по тексту работы (не включая приложения), следует нумеровать арабскими цифрами сквозной нумерацией. Номер графического материала следует проставлять после слова «Рисунок», без знака «№», например, Рисунок 1. Допускается нумеровать графический материал в пределах главы. В этом случае номер графического материала состоит из номера главы и порядкового номера графического материала, разделенных точкой, например, Рисунок 1.1. В приложениях графический материал обозначают отдельной нумерацией арабскими цифрами с добавлением перед цифрой обозначения приложения, например, Рисунок В.1, если он приведен в приложении «В». Название графического материала приводят сразу после названия через тире.

Весь графический материал располагают в работе после текста, имеющего на него ссылку, или на следующей странице. В тексте ВКР необходимо давать ссылку на графический материал следующим образом:

- непосредственно в тексте, например, «Виды переплетений стеклотканей представлены на рисунке 3.»;

- в круглых скобках внутри предложения, например, «Виды переплетений стеклотканей (см. рисунок 3) очень разнообразны.»

Выше и ниже каждого графического материала должно быть оставлено не менее одной свободной строки.

В графическом материале необходимо использовать высоту и шрифт текста, как и в основной работе ВКР.

Пример оформления рисунка:

16

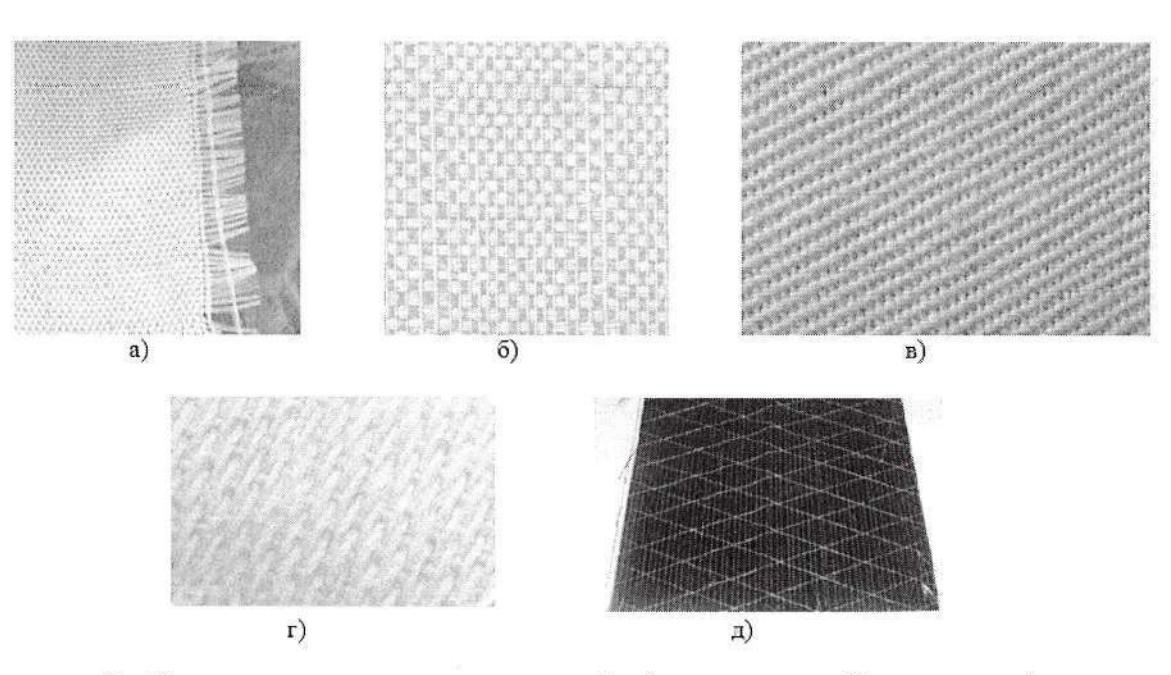

Рисунок 3 – Виды переплетения стеклотканей: а) полотняное; б) сеточное; в) саржевое; г) сатиновое; д) однонаправленная

м) Магистрант обязан давать ссылки на источники использованной литературы в тексте ВКР. Такие ссылки дают возможность найти соответствующие источники и проверить достоверность цитирования, а также необходимую информацию об этом источнике (его содержание, язык, объем и другое).

При описании в ВКР результатов, включенных в единоличные публикации магистранта, а также в публикации, написанные им вместе с другими лицами, магистрант обязан давать ссылки и на такие публикации.

При использовании сведений из источника с большим количеством страниц магистрант должен указать в том месте ВКР, где дается ссылка на этот источник, номера страниц, иллюстраций, таблиц, формул, уравнений, на которые дается ссылка в ВКР. Например, «[14, с. 26, таблица 2]» (здесь 14 - номер источника в списке использованной литературы, 26 - номер страницы, 2 - номер таблицы).

Ссылки на источники в тексте ВКР осуществляются путем приведения номера в соответствии со списком использованной литературы. Номер источника по списку заключается в квадратные скобки.

Сведения об использованных в ВКР источниках приводятся в разделе «СПИСОК ИС-ПОЛЬЗОВАННОЙ ЛИТЕРАТУРЫ», который формируется в следующем порядке:

- 1) Международные нормативные акты;
- 2) Конституция РФ;
- 3) Федеральные конституционные законы;
- 4) Постановления Конституционного Суда;
- 5) Кодексы;
- 6) Федеральные законы;
- 7) Законы:
- 8) Указы Президента;
- 9) Постановления Правительства;
- 10) Распоряжения Правительства;
- 11) Акты Верховного и Высшего Арбитражного Судов;
- 12) Постановления министерств и ведомств;
- 13) Приказы министерств и ведомств;
- 14) Распоряжения министерств и ведомств;
- 15) Письма министерств и ведомств;

16) Региональные нормативные акты;

17) ГОСТы;

18) СНиПы, СП, ЕНИРы, ТУ и др.;

19) Патенты;

20) Рекомендации;

21) Публикации в алфавитном порядке фамилий первых авторов;

22) Интернет источники:

23) Иностранные публикации в алфавитном порядке фамилий первых авторов.

н) Раздел «Приложения» оформляют в конце рукописи располагая их в порядке появления ссылок в тексте ВКР. В приложениях помещают материал, дополняющий текст диссертации. Приложениями могут быть, например, графический материал, таблицы, расчеты и т.д. Не допускается включение в приложение материалов, на которые отсутствуют ссылки в тексте BKP.

Каждое приложение следует начинать с нового листа с указанием слова «Приложение», напечатанного прописными буквами. Приложение должно иметь содержательный заголовок, который размещается с новой строки по центру листа с прописной буквы. Высота текста -14 пт., межстрочный интервал - 1,5.

Приложения обозначают заглавными буквами русского алфавита, начиная с А (за исключением букв Ё, З, Й, О, Ч, Ь, Ы, Ъ), например: «Приложение А», «Приложение Б». Допускается обозначать приложения буквами латинского алфавита, за исключением букв I и О. Точка в конце обозначения и названия приложения не ставится.

п) Плакаты (см. приложение 14) оформляются отдельно от рукописи магистерской диссертации, не подшивая их к текстовой части, и используются для наглядности выполненного исследования на защите в ГЭК. Плакаты выполняются на форматах А1 (841х594 мм) в программе Microsoft PowerPoint или чертежных программах семейства Autodesk. На плакатах размещают основные положения ВКР и ее результаты (название, актуальность темы работы, цели и задачи работы, структура, основные теоретические положения, выносимые на защиту результаты, теоретическая и практическая значимость полученных результатов, инженерные и численные исследования и т.д.). Выносимые материалы на плакаты определяет магистрант и научный руководитель. Обязательные плакаты - титульный лист, основные положения исследования (название ВКР, цель, объект и предмет исследования, задачи исследования, научная новизна, выносимые на защиту результаты и положения, практическая ценность работы), выводы и рекомендации. Плакаты должны быть заполнены не менее чем на 80 %. В верхнем левом углу плакатов, кроме титульного листа, ставится порядковый номер плаката арабской цифрой в квадрате. Шрифты, используемые в плакатах - Times New Roman или GOST type A. Высота шрифта для заголовков - 55-70 пт., для основного текста - 40-50 пт., для вспомогательного текста (текст таблиц, полписи рисунков и т.д.) - 30-35 пт. Высота текста должна выбираться из условий читаемости работы на расстоянии 1,0-2,0 м. Межстрочный интервал назначается магистрантом, но не должен превышать 1.5. Допускается выполнение плакатов без абзацного отступа. Оформление рисунков, таблиц и формул выполняется аналогично текстовой части диссертации. Минимальное количество плакатов - 10 шт.

#### 5.2.3. Требования к порядку выполнения ВКР

#### Порядок выбора и согласование темы ВКР

Тематика ВКР формируется выпускающей кафедрой СК, отражает проблемы по соответствующей специальности или направлению подготовки, ежегодно актуализируется. Общий перечень тем ВКР, предлагаемых обучающимся, ежегодно обновляется и согласуется с директором института архитектуры, строительства и энергетики (ИАСЭ).

На период работы над ВКР за студентом закрепляется руководитель из числа профессорско-преподавательского состава (ППС), имеющих ученую степень.

Студент вправе самостоятельно выбрать руководителя ВКР из числа ППС кафелры СК. Список ППС, формируемый заведующим кафедрой, вывешивается на информационном стенде кафедры.

Выбор темы ВКР осуществляется студентом после консультаций с руководителем. Перечень выбранных студентами тем ВКР подлежит согласованию на заседании кафедры СК и утверждению приказом ректора университета.

Тема ВКР допжна отвечать современным требованиям науки и техники, быть актуальной для современной строительной отрасли. По степени сложности ВКР должна соответствовать объему теоретических знаний и практических навыков, полученньгх студентом за время обучения в университете.

Изменение или корректирование (уточнение) темы допускается в исключительных случаях по просьбе руководителя ВКР с последующим ее утверждением ректором университета. В этом случае по представлению заведующего кафедрой издается изменение к приказу «Об утверждении тем ВКР и руководителей».

#### эmапьt поdzоmовкu Вкр

Подготовка ВКРМ осуществляется в течение всего срока обучения  $\mathbf{B}$ магистратуре в рамках научно-исследовательской работы и практик,<br>предусмотренных ООП подготовки магистра. Порядок работы над ВКРМ предусмотренных ООП подготовки магистра. Порядок работы над ВКРМ последовательность этапов ее выбор темы исследования, планирование, организацию и виды научноисследовательской работы на каждом этапе подготовки магистерской работы, а также выполнение требований к отчетной документации, отражающей также выполнение требований к отчетной документации, отражающей промежуточные итоги работы магистранта над ВКР.

Этапы подготовки выпускной квалификационной работы магистра, выполняемой в форме магистерской диссертации (научного исследования) :

- предварительная работа по определению проблемы, цели, задач, структуры и перспектив исследования, формулирование темы исследования

- поиск, отбор и систематизация опубликованных и неопубликованных источников по теме ВКРМ, в том числе актуальной отечественной и зарубежной научной литературы;

- изучение, анализ и качественная оценка источников;

- разработка методики и техники проведения эксперимента, его практическая реализация;

- отбор фактического материала, экспериментальных и аналитических данных;

- обработка, анализ, систематизация и фиксация (авторский текст) отобранных материалов, в том числе оригинальных научных результатов;

- структурирование научной информации, в том числе уточнение и детализация структуры ВКР, уточнение предмета, цели, задач и методов исследования;

- последовательное (по главам) представление текста работы научному руководителю, консультанту для обсуждения, корректировка текста с учетом сделанных замечаний;

- представление предварительных научных результатов (ориентировочных выводов, теоретических положений, практических рекомендаций) на основе библиографических, электронных каталогов библиотек, путеводителей по архивам, баз данных Интернет научных конференциях, кругльж столах, в форме отчета на заседании выпускающей кафедры и научноисследовательском семинаре;

- организация дополнительных экспериментов или разработок, доработка авторского текста (в том числе по материалам практик);

- общий анализ с научным руководителем (консультантом) проделанной работы, оценка степени соответствия полученных результатов цели и задачам ВКР, ее научной новизны практической значимости;

- оформление ВКРМ (включая приложения) в соответствии с установленными требовани ями;

- подготовка презентации для защиты ВКРМ на заседании Государственной аттестационной комиссии (ГАК), обсуждение представленного варианта с научным руководителем.

#### Процедура контроля кафедрой всех этапов подготовки ВКР

Организация текущего контроля за ходом ВКР возлагается на научного руководителя и заведующего выпускающей кафедрой.

Текущий контроль состоит, как правило, в контроле за соблюдением графика работ, оценке полученных результатов и их представлении в виде разделов выпускной квалификационной работы.

Текущий контроль за ходом работы осуществляется в следующих формах:

- собеседование с научным руководителем (не реже одного раза в две недели);

- собеседование с заведующим выпускающей кафедрой (как правило, один раз в месяц);

- процентовка выполнения работы другими сотрудниками кафедры (не реже одного раза в две недели);

- отчет студента на заседании кафедры (как правило, два раза за учебный год);

- предзащита выпускной квалификационной работы на заседании кафедры (не позднее, чем за 6 недель до срока защиты);

- представление выпускной квалификационной работы к защите.

#### Процедура рецензирования и допуска к защите

Выпускная квалификационная работа магистра подлежит обязательному рецензированию. Рецензенты выбираются заведующим выпускающей кафедрой, секретарем ГЭК или лично магистрантом и его научным руководителем, и утверждаются распоряжением по кафедре.

ВКР могут рецензировать высококвалифицированные специалисты других учреждений образования и науки (кандидаты и доктора наук), сотрудники органов государственного управления в сфере строительства, или лица, занимающие высокопоставленные должности в строительных организациях (Генеральные директора, Главные инженеры проектов или Главные архитекторы проектов).

Выпускающая кафедра вправе запросить копию диплома об образовании рецензента и его трудовой книжки в приложении к его рецензии для подтверждения его квалификации и занимаемой должности.

В обязанности рецензента входит проверка представленной на рецензирование выпускной квалификационной работы магистра и подготовка развернутой письменной рецензии, в которой должны быть отмечены актуальность темы; обоснованность выводов и положений, логичность построения ВКР; наличие критического обзора литературы. Кроме того, рецензент обязан указать недостатки и слабые стороны работы; замечания по оформлению и стилю изложения материала.

Рецензент в своем заключении вносит свое предложение об оценке работы («отлично», «хорошо», «удовлетворительно», «неудовлетворительно»), дает рекомендации к ее защите («рекомендуется к защите», «не рекомендуется к защите») и присвоению автору квалификации «магистр» по направлению 08.04.01 «Строительство».

Допуск студента к защите ВКР производится выпускающей кафедрой СК не позднее, чем за два дня до защиты в ГЭК.

Руководители дают отзыв на ВКР не позднее, чем за 5 дней до предполагаемой защиты работы.

Руководитель ВКР организует проверку работы на объём заимствования (например, с использованием системы «Антиплагиат» в соответствии с регламентом использования системы «Антиплагиат» в ВлГУ), результат которой указывается в отзыве на ВКР, не позднее, чем за 15 дней до предполагаемой защиты ВКР.

Подписанная руководителем и консультантами работа (пояснительная записка и чертежи) сдается нормоконтролеру на бумажном носителе не позднее, чем за 10 дней до предполагаемой защиты в ГЭК, который дает замечания по оформлению пояснительной записки и графического материала. Нормоконтролер должен произвести проверку ВКР на соответствие требованиям ГОСТ по оформлению нормативно-технической документации.

Подписанная руководителем, консультантами, нормокотролером ВКР сдается зав. кафедрой на бумажном носителе не позднее, чем за 7 дней до предполагаемой защиты в ГЭК.

В электронном виде ВКР предоставляется записанная на CD диск или карту памяти (flashcard), содержащий папку с названием вида: [1] [2],

где [1] - форма обучения ДО, или 30, дневная или заочная, соответственно;

[2] - Фамилия И 0 (Например, ДО Иванов И И).

В основной папке должна быть вложена папка «ПЛАКАТЫ», и файл «Пояснительная записка» («ПЗ»): Фамилия И 0 в формате \*.doc или \*.docx. В папке «ПЛАКАТЫ» должен быть файл форматах \*.JPG или \*.PDF.

Студент допускается кафедрой к защите если:

- подписана ПЗ (руководителем, консультантами, нормокотролером, зав. кафедрой);

- получен отзыв руководителя на ВКР;

- получена рецензия на ВКР;

- получено заключение комиссии по проверке ВКР на объем заимствования (антиплаги $ar)$ :

- к работе приложен диск CD с записанной ВКР.

#### Защита выпускной квалификационной работы

Защита ВКР проводится в установленное графиком проведения защит ВКР. Защиту ведет председатель экзаменационной комиссии. На защите желательно присутствие руководителя ВКР. Продолжительность защиты не должна превышать 30 минут.

Защита начинается с представления магистра секретарем ГЭК. Далее - магистр представляет доклад по теме ВКР. Время, отводимое на доклад по ВКР - до 15 минут. В своем докладе студент раскрывает актуальность выбранной темы, основную цель и задачи, освещает результаты исследования и их практическое использование. В процессе доклада используется полготовленный графический материал или иной материал, иллюстрирующий основные положения работы.

Далее секретарь ГАК зачитывает отзыв руководителя ВКР, в котором дается характеристика, насколько самостоятельно, творчески относился студент к выполнению ВКР и отмечает соответствие работы требованиям ФГОС. Зачитывается рецензия на ВКР. Если указаны недостатки студен отвечает на них, выражает свое согласие или несогласие с замечаниями. После выступления секретаря автору ВКР отвечает на вопросы членов комиссии.

Результаты защиты ВКР определяются на основе оценок:

- руководителя ВКР за качество работы, степень ее соответствия требованиям, предъявляемым к ВКР соответствующего уровня;

- рецензента;

- членов ГАК (с заполнением соответствующих оценочных листов).

После проведения защит проводится совещание ГЭК для оценивания работ.

## 6. ОЦЕНОЧНЫЕ МАТЕРИАЛЫ ДЛЯ ПРОВЕДЕНИЯ ГОСУДАРСТВЕННОЙ ИТОГОВОЙ АТТЕСТАЦИИ

#### 6.1. Типовые контрольные задания или иные материалы, необходимые для оценки результатов освоения ОПОП

Примерный перечень тем выпускных квалификационных работ.

1. Исследование методов расчета продолжительности инсоляции для жилых зданий.

2. Анализ проектных решений жилых зданий в районах жаркого климата.

3. Исследование напряженно-деформированного состояния главных железобетонных балок мостов, усиленных композитными материалами.

4. Исследование напряженно-деформированного состояния монолитного железобетонного перекрытия, работающего в двух направлениях, армированного стальным профилированным настилом.

5. Исследование вопросов применения большепролетных конструкций при проектировании зданий манежей конноспортивных комплексов.

6. Теоретическая оценка усилий и перемещений в железобетонной распорной конструкции, образованной из типовой решетчатой балки.

7. Исследование эффективности применения геодезических куполов в жилищном строительстве.

8. Исследование структурных металлических конструкций при действии прогрессирующего разрушения.

9. Расчет и анализ крупнопанельных зданий при прогрессирующем обрушении с учетом нелинейной работы материала.

10. Исследование напряженно-деформированного состояния балочных конструкций из LVL-бруса, армированного стеклотканью.

11. Исследование вопросов применения строительных бетонов с различными наполнителями. Модуль 1. Исследование ограждающих конструкций из арболита для многоэтажных жилых домов.

12. Исследование эффективности применения пространственно-стержневых перекрестных конструкций в строительстве гражданских зданий.

13. Исследование инновационных типов несущего остова малоэтажных жилых зданий.

14. Исследование проектных решений по защите жилых домов от воздействий вибрации и шума поездов метрополитена.

15. Исследование напряжённо-деформированного состояния сварных соединений элементов из труб.

16. Исследование конструктивных решений по усилению фундаментов жилого дома, возведенного без учета сложных геологических условий.

17. Исследование конструктивных особенностей витражного остекления фасадов, применяемого при строительстве энергоэффективных гражданских зданий.

18. Исследование вопросов усиления фундаментов с помощью разгружающих элемен-TOB.

#### 6.2. Методические материалы, определяющие процедуры оценивания результатов освоения ОПОП

#### Процедура оценивания результатов защиты ВКР

Для оценки защиты ВКР формируется ГЭК. Требования к председателю и членам ГЭК регламентированы локальным нормативным актом системы менеджмента качества «Проведение государственной итоговой аттестации обучающихся по основным образовательным профессиональным программам высшего образования» СМК-ДП-8.5-03-2022.

ВКР оценивается комиссией на основании следующих критериев.

Схема формирования итоговой оценки при защите выпускной квалификационной работы бакалавра направления 08.04.01 «Строительство»

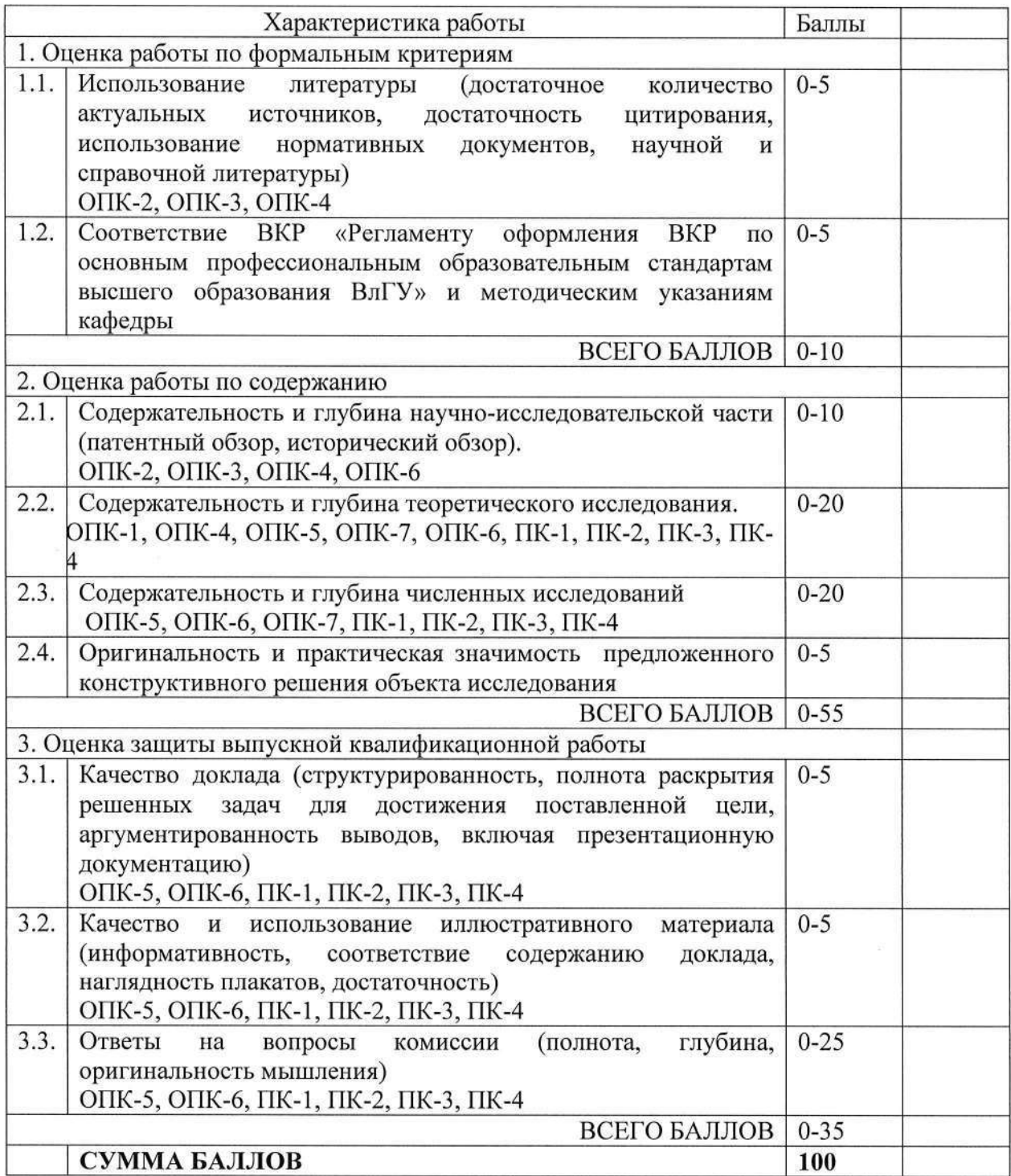

**Controller** 

Шкала соотнесения баллов и оценок

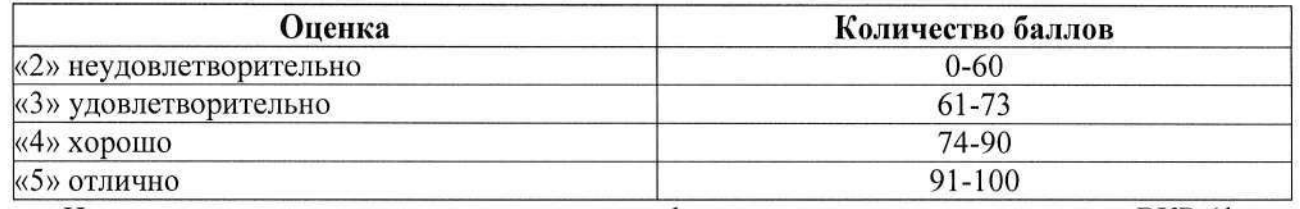

На основании указанных выше критериев формируется итоговая оценка по ВКР (форма оценочного листа приведена в приложении 11).

Для оценки уровня освоения сформированных компетенций руководителем ВКР заполняется оценочный лист (приложение 11) и составляется отзыв руководителя.

#### 7. ПРИЛОЖЕНИЯ

Образец титульного листа ВКР.

Образец заявления на выбор темы ВКР.

Образец задания на выполнение ВКР.

Форма отзыва научного руководителя на ВКР.

Форма рецензии на ВКР.

Образец аннотации.

Образец содержания.

Список использованных источников.

Заявление о самостоятельном характере выполнения работы.

Заключение комиссии об объеме заимствования.

Опеночный лист.

Пример перечня терминов и условных обозначений.

Пример оформления выводов и рекомендаций.

Пример оформления плакатов.

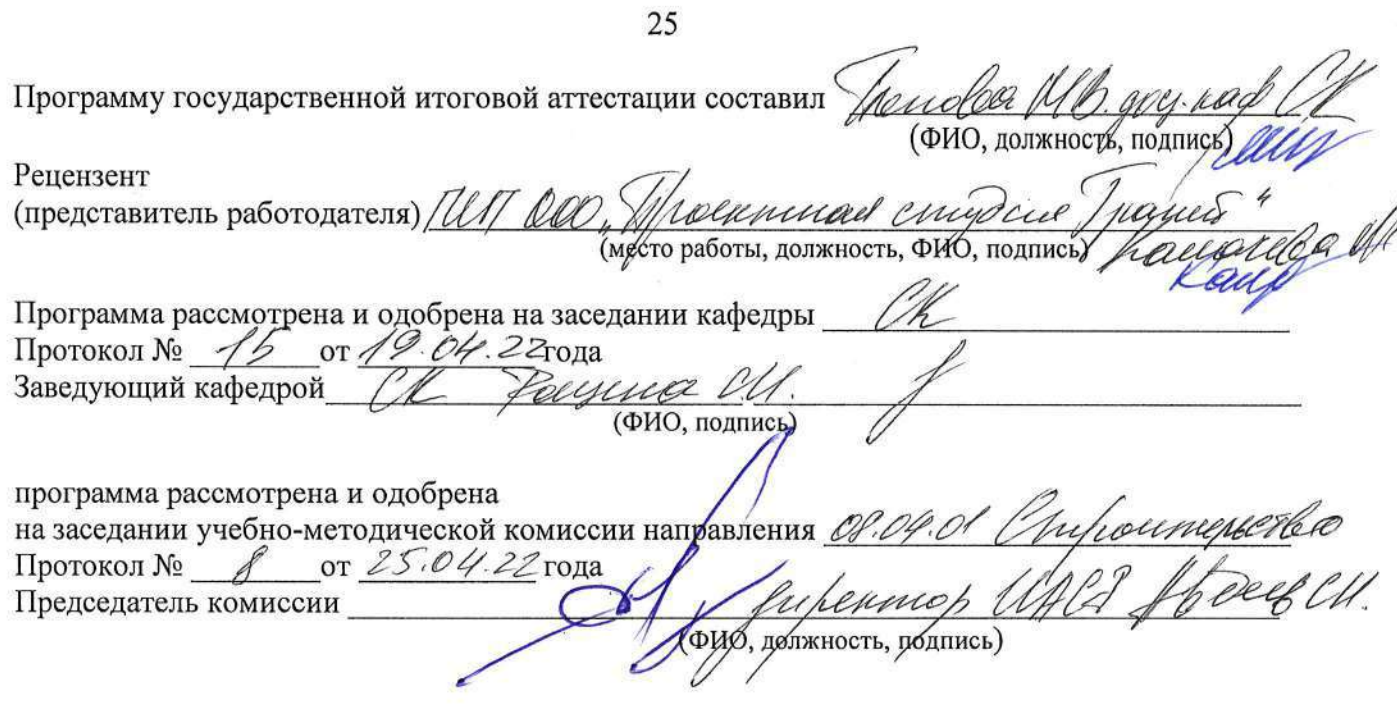

 $\frac{1}{2}$ 

# ЛИСТ ПЕРЕУТВЕРЖДЕНИЯ<br>ПРОГРАММЫ ГОСУДАРСТВЕННОЙ ИТОГОВОЙ АТТЕСТАЦИИ

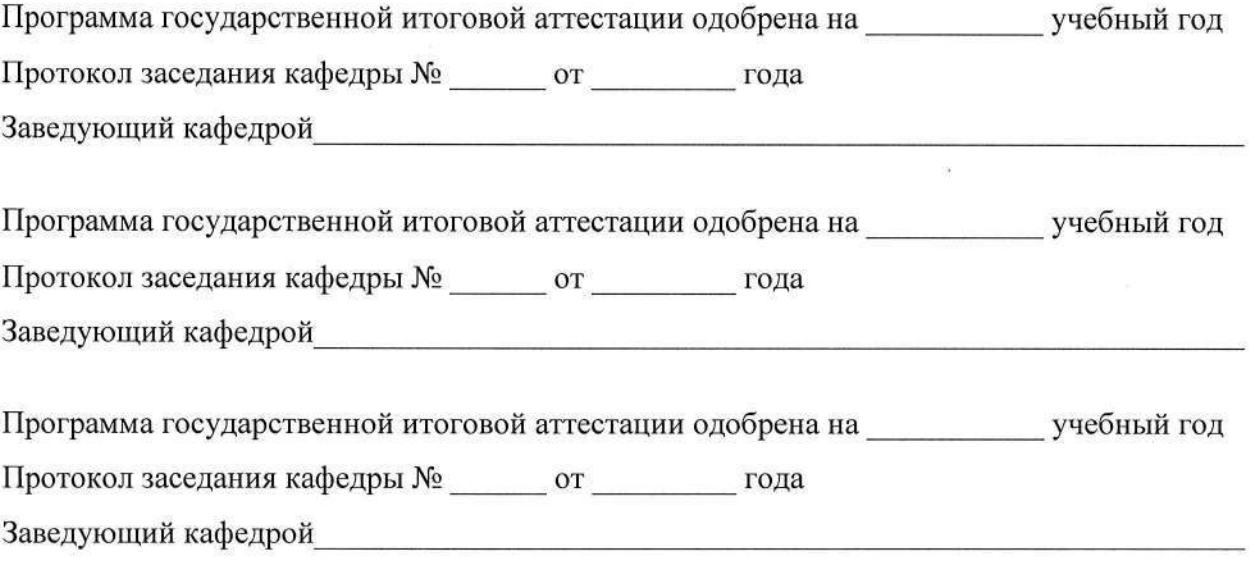

## ЛИСТ РЕГИСТРАЦИИ ИЗМЕНЕНИЙ

в программу государственной итоговой аттестации

образовательной программы направления подготовки 08.04.01 Строительство, направленность:

Теория и проектирование зданий и сооружений

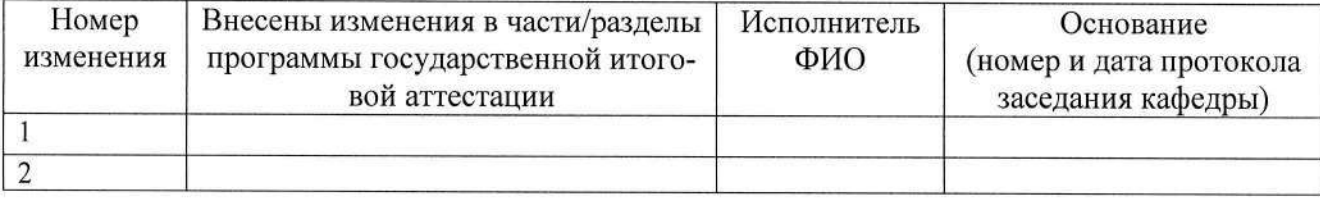

ФИО

Заведующий кафедрой

Подпись

27

Приложение № 1 к программе ГИА

Образец титульного листа ВКР

## Министерство науки и высшего образования Российской Федерации Федеральное государственное бюджетное образовательное учреждение высшего образования «Владимирский государственный университет имени Александра Григорьевича и Николая Григорьевича Столетовых» **(ВлГУ)**

## **ВЫПУСКНАЯ** КВАЛИФИКАЦИОННАЯ РАБОТА

Студент

Институт

Направление

Направленность (профиль)

## Тема выпускной квалификационной работы

a and the contract of the contract of the contract of the contract of the contract of the contract of the contract of the contract of the contract of the contract of the contract of the contract of the contract of the cont

Тема в соответствии с приказом

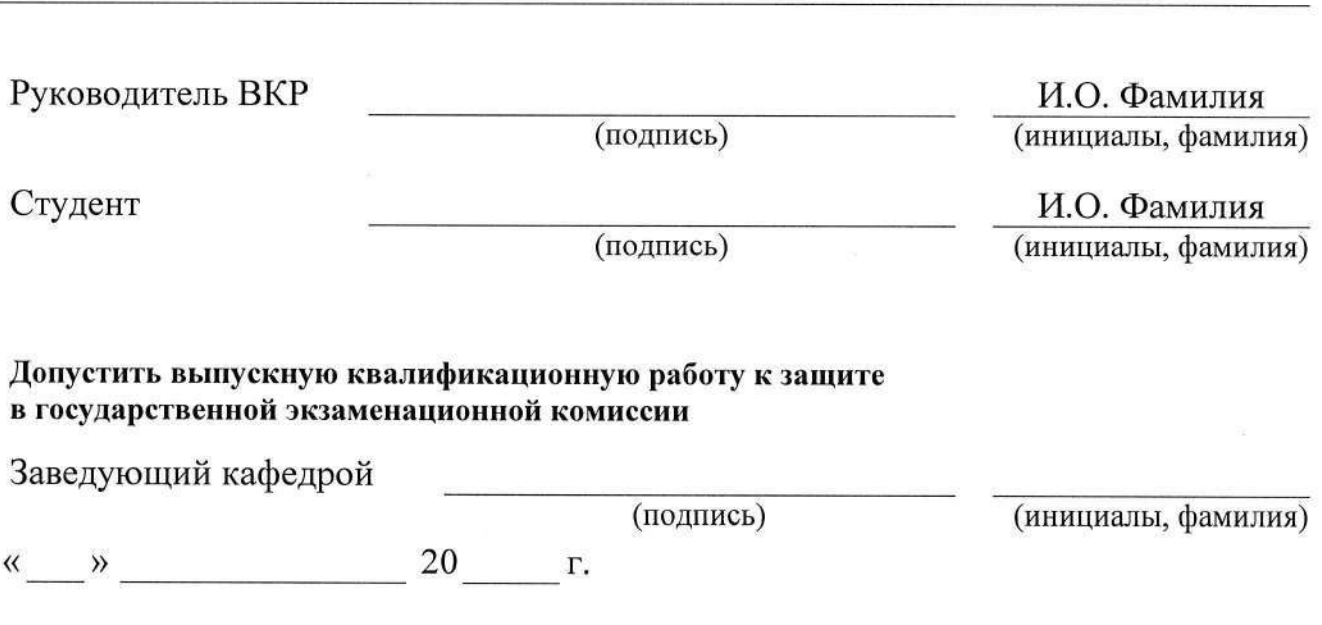

Приложение № 2 к программе ГИА

n de la construcción de la construcción de la construcción de la construcción de la construcción de la construcción de la construcción de la construcción de la construcción de la construcción de la construcción de la const

 $\bar{t}$ 

Примерный образец заявления на выбор темы ВКР

Заведующему кафедрой

от студента гр.

(ФИО полностью)

дом. адрес:

моб. телефон: эл. почта:

#### ЗАЯВЛЕНИЕ

Прошу назначить руководителем выпускной квалификационной работы

(ученая степень, звание, ФИО)

и закрепить тему

(подпись)

 $\frac{1}{20}$   $\rightarrow$   $\frac{20}{10}$   $\Gamma$ .

Приложение № 3 к программе ГИА

Примерная форма задания на выполнение ВКР

Министерство науки и высшего образования Российской Федерации Федеральное государственное бюджетное образовательное учреждение высшего образования «Владимирский государственный университет имени Александра Григорьевича и Николая Григорьевича Столетовых»  $(BJITY)$ 

**УТВЕРЖДАЮ** 

 $\frac{1}{20}$  x  $\frac{1}{20}$  x  $\frac{1}{20}$  x

 $\overline{\text{or}}$ 

#### ЗАДАНИЕ

#### НА ВЫПУСКНУЮ КВАЛИФИКАЦИОННУЮ РАБОТУ

Студенту

Фамилия Имя Отчество в родительном падеже

1. Тема ВКР В соответствии с приказом

утверждена приказом по ВлГУ №

2. Срок сдачи студентом законченной ВКР

3. Исходные данные к ВКР

4. Содержание пояснительной записки (перечень подлежащих разработке вопросов)

Дата выдачи задания Научный руководитель (подпись) (инициалы, фамилия) Задание принял к исполнению (подпись студента) (инициалы, фамилия)

Приложение № 4 к программе ГИА

Примерная форма отзыва научного руководителя на ВКР

#### **ОТЗЫВ**

на выпускную квалификационную работу

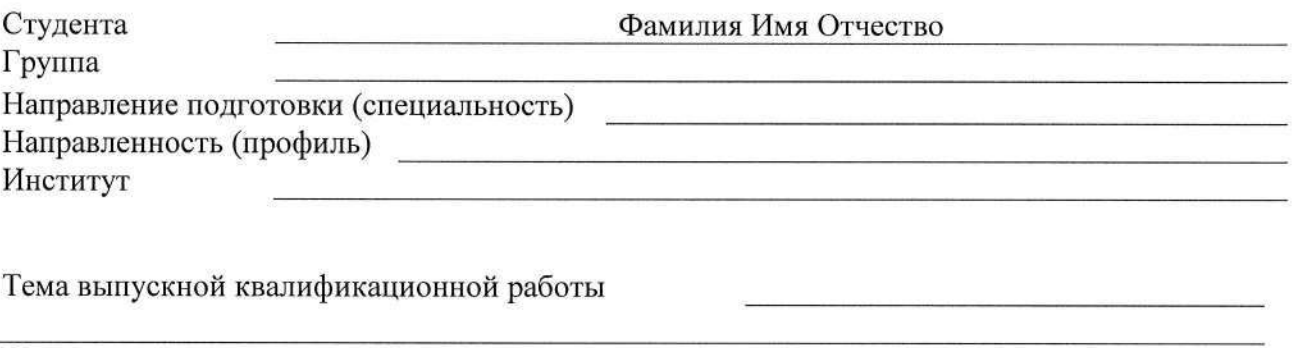

Научный руководитель

(уч. степень, уч. звание, должность, ФИО)

Отзыв научного руководителя составляется в произвольной форме с освещением следующих основных вопросов:

соответствие содержания выпускной квалификационной работы теме (заданию) на работу; полнота раскрытия темы; личный вклад автора выпускной квалификационной работы в разработку темы, объем оригинального текста, инициативность, умение проводить исследование, обобщать данные практики и научной литературы и делать правильные выводы; особенности и недостатки выпускной квалификационной работы; рекомендации, пожелания; возможность практического использования результатов выпускной квалификационной работы или ее отдельных частей; оценка работы; другие вопросы.

В выводах дается заключение о соответствии выпускной квалификационной работы предъявляемым требованиям, дается общая оценка квалификационной работы, излагается мнение о возможности допуска к защите.

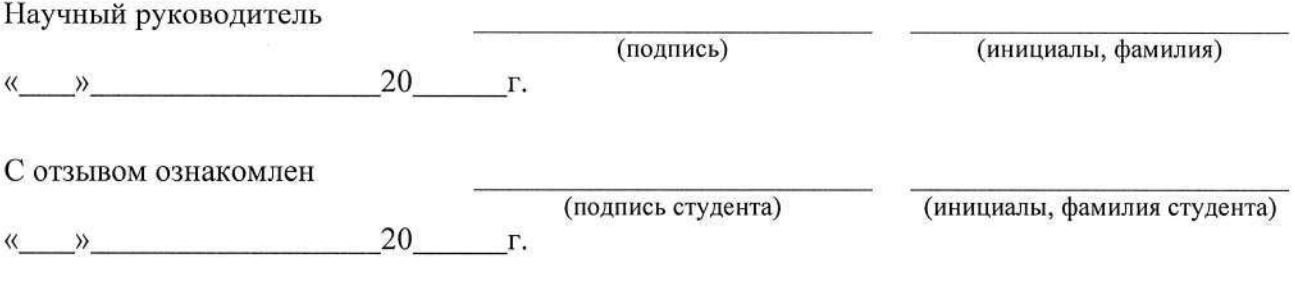

Приложение № 5 к программе ГИА

Примерная форма рецензии на ВКР

#### **РЕЦЕНЗИЯ**

#### на выпускную квалификационную работу

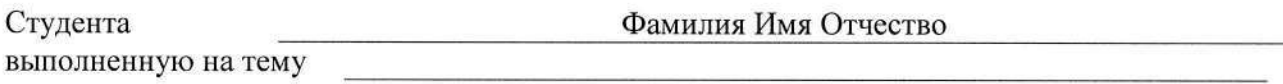

В рецензии необходимо отразить достоинства и недостатки работы.

Рецензия пишется в произвольной форме с освещением следующих вопросов:

актуальность и новизна темы; степень решения автором выпускной квалификационной работы поставленных задач; полнота, логическая стройность и грамотность изложения вопросов темы; степень научности (методы исследования, постановка проблем, анализ научных взглядов, обоснованность и аргументированность выводов и предложений, их значимость, степень самостоятельности автора в раскрытии вопросов темы и т.д.); объем, достаточность и достоверность практических материалов, умение анализировать и обобщать практику; полнота использования нормативных актов и литературных источников; положительные стороны работы и ее недостатки, ошибки, неточности, спорные положения, замечания по отдельным вопросам И  $\overline{R}$ целом по работе (с указанием страниц); наличие приложений.

В конце рецензии указывается, отвечает ли работа предъявленным требованиям и какой оценки она заслуживает.

Рецензент

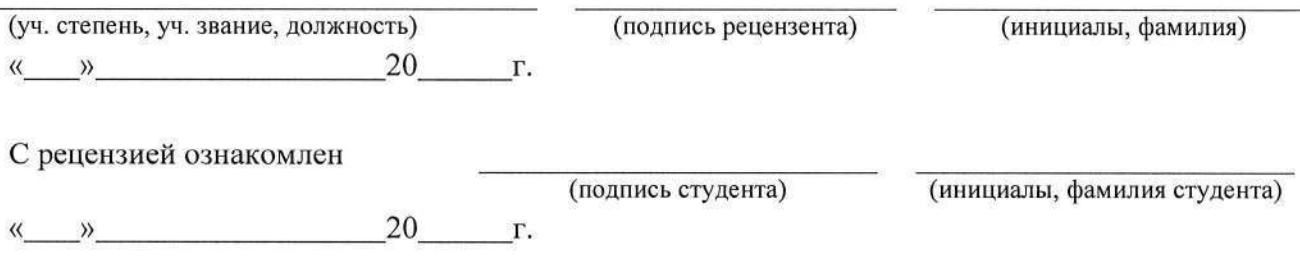

Образец аннотации к ВКР

#### **АННОТАЦИЯ**

В выпускной квалификационной работе «Исследование прочности и деформативности элементов многоэтажного здания с полным каркасом» рассмотрены вопросы прочности и устойчивости колонн и ригелей четырехэтажного здания с полным каркасом. Прочность и устойчивость несущих конструкций были рассчитаны методом последовательных приближений по уникальной программе, разработанной сотрудниками кафедры «Строительные конструкции» Владимирского государственного университета. В основе программы заложен общепринятый в строительной механике метод перемещений. Данная тематика актуальна в настоящее время, так как гражданское и промышленное строительство все больше применяет в своих несущих остовах монолитный железобетон.

Работа состоит из аннотации, введения, 3 глав, списка литературы из 45 наименований, представлена на 110 страницах, содержит 38 рисунков и 6 таблиц.

#### **ANNOTATION**

In the final qualifying work "Investigation of strength and deformability of the elements of a multistory building with a full frame" to consider the strength and stability of columns and beams four-storey building with a full frame. The strength and stability of the load-bearing structures were calculated by the method of successive approximations for a unique program developed by employees of the department "Building construction" Vladimir State University. The basis of the program laid down in the common structural mechanics displacement method. This topic is relevant today, as the civil and industrial construction are increasingly being used in their skeletons bearing reinforced concrete.

The work consists of the summary, introduction, 3 chapters, bibliography of 45 items, presented on 110 pages, contains 38 figures and 6 tables.

## Приложение № 7 к программе ГИА

Образец содержания к ВКР

## СОДЕРЖАНИЕ

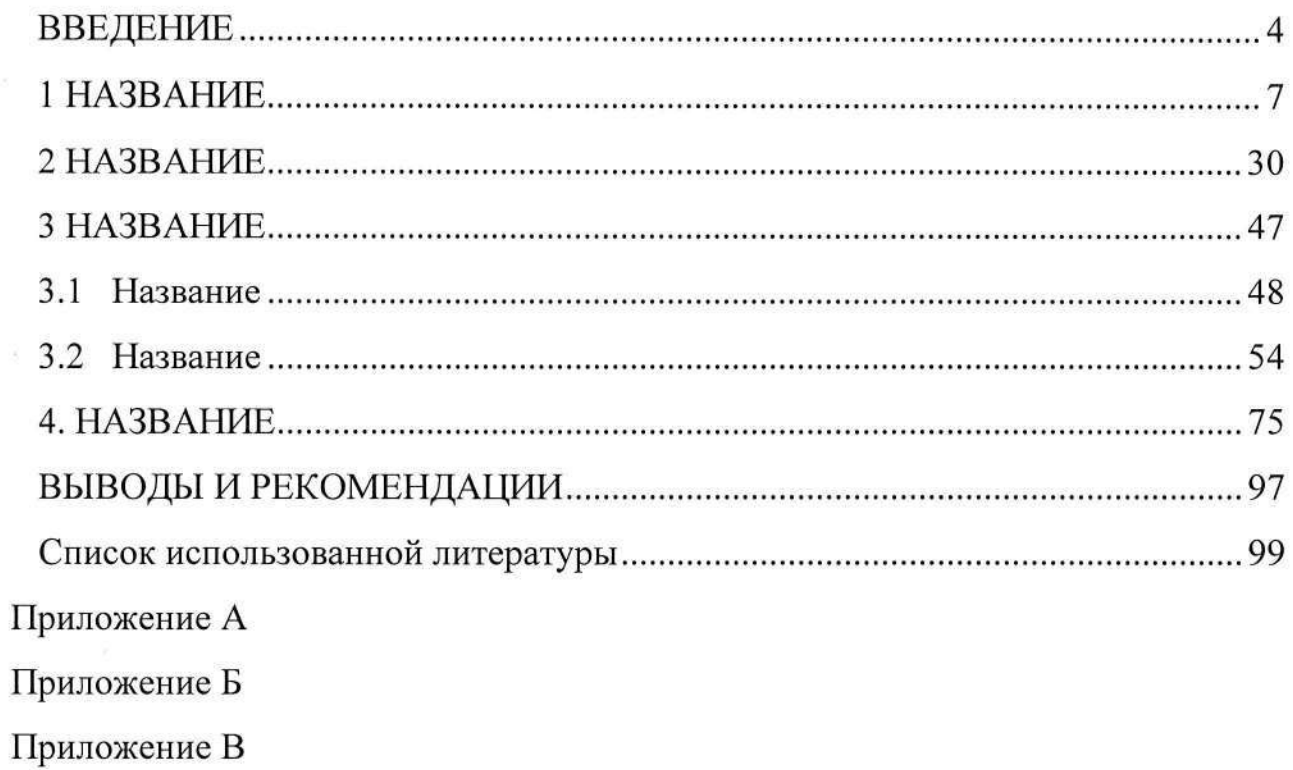

Приложение № 8 к программе ГИА

Образец списка литературы к ВКР

#### СПИСОК ИСПОЛЬЗУЕМОЙ ЛИТЕРАТУРЫ

Градостроительный кодекс Российской Федерации от 29.12.2004 № 1. 190-ФЗ (ред. От 19.12.2016) (с изм. и доп., вступ. в силу с 01.01.2017).

Постановление правительства Российской Федерации № 47 от 2. 28.01.2015 "О стимулировании использования возобновляемых источников энергии на розничных рынках электроэнергии" // Собрание законодательства Российской Федерации. 2015 г.

3. ГОСТ 27751-2014 «Надежность строительных конструкций и оснований. Основные положения». М.: Стандартинформ, 2015 г.

 $\overline{4}$ СП 164.1325800.2014 «Усиление железобетонных конструкций композитными материалами. Правила проектирования» М.: Минстрой России, 2015 Г.

5. Патент на полезную модель №139443 - «Деревокомпозитная балка» Рос. Федерация: МПК Е04С3/14 / С.И. Рощина, Е.А. Смирнов, М.В. Лукин, П.Б. Шохин, М.С. Лисятников; патентообладатель ВлГУ, № 2013136878; заявл. 06.08.2013 г.; опубл. 19.03.2014 г.

6. Ижутов И.С., Барков М.С., Никитин В.М., Ермолин В.Н. Формообразование большепролетных покрытий общественных зданий и сооружений с применением двускатных клеедощатых элементов. // Вестник ТГАСУ. №1 2012.  $C. 100-105.$ 

 $7_{\cdot}$ Полева Е. А. Модификация клеевых композиций наносоединениями углерода фуллеернового ряда / Е. А. Полева, А. В. Чичварин, Л. Н. Крахт // Технические науки в России и за рубежом: материалы II междунар. науч. конф. (г. Москва, ноябрь 2012 г.). -М.: Буки-Веди, 2012- С. 153-155.

8. Сергеев М.С. Совершенствование технологии изготовления деревянных конструкций с термоупрочнением краевых зон: дис. ... канд. техн. наук: 05.21.05. - Архангельск, 2013. - 173 с.

Усиление строительных конструкций ламинатами и тканями из уг-9. леродных волокон и стеклотканью // Мареі. Материалы строительной химии URL: http://gail.ru/mapei/31/ (дата обращения: 11.11.2016).

Charleta K., Saulniera F., Duboisb M., Béakoua A. Improvement of wood 10. polymer composite mechanical properties by direct fluorination [Text] / Materials & Design,  $2015. - pp. 61-66.$ 

Приложение № 9 к программе ГИА

Образец заявления о самостоятельном характере выполнения ВКР

#### **ЗАЯВЛЕНИЕ**

#### о самостоятельном характере выполнения выпускной квалификационной работы

 $\mathfrak{A},$  (Фамилия Имя Отчество) обучающийся в группе направления (специальности) (код. наименование) заявляю:

«Моя выпускная квалификационная работа на тему «

».

представленная в комиссию по проверке объема заимствований, выполнена самостоятельно.

Все заимствования из печатных и электронных источников, а также из защищенных ранее ВКР, исследовательских работ, кандидатских и докторских диссертаций имеют соответствующие ссылки.

Изменений, направленных на обход алгоритмов проверки системы, нет.

Я ознакомлен(а) с действующим в ВлГУ «Положением о проведении проверки выпускных квалификационных работ на объем заимствований», согласно которому обнаружение плагиата является основанием для отказа в допуске выпускной квалификационной работы к защите и применения дисциплинарных взысканий, а также может повлечь за собой юридическую ответственность, предусмотренную Гражданским кодексом Российской Федерации и Уголовным кодексом Российской Федерации.»

 $\sqrt{\frac{(\text{H.O.} \Phi \text{BMMJH3B})}{(\text{H.O.} \Phi \text{BMMJH3B})}}$ 

Приложение № 10 к программе ГИА<br>Образец заявления о самостоятельном характере выполнения ВКР

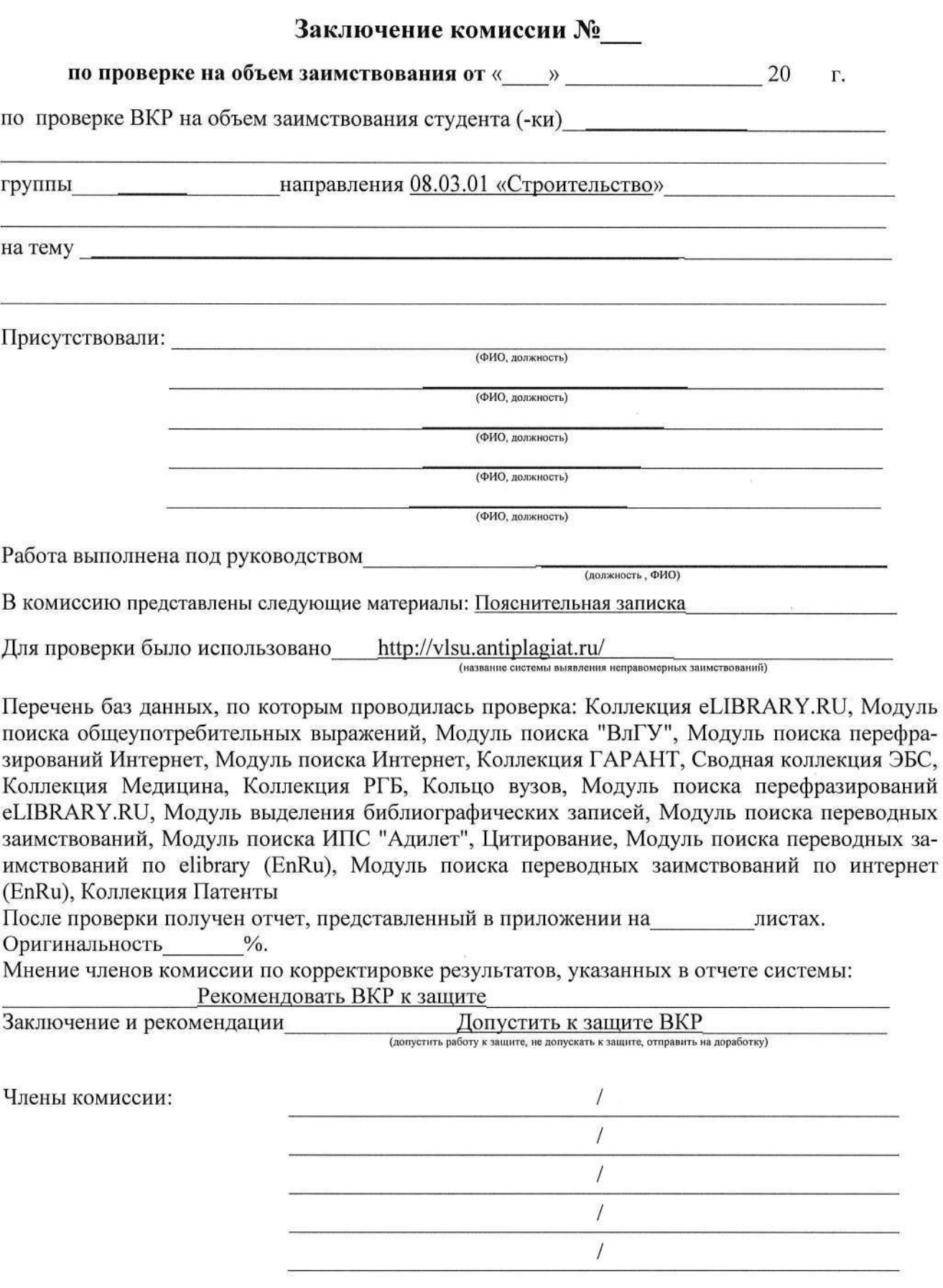

## Приложение № 11 к программе ГИА

Оценочный лист результатов защиты

## Оценочный лист результатов защиты выпускной квалификационной работы магистра

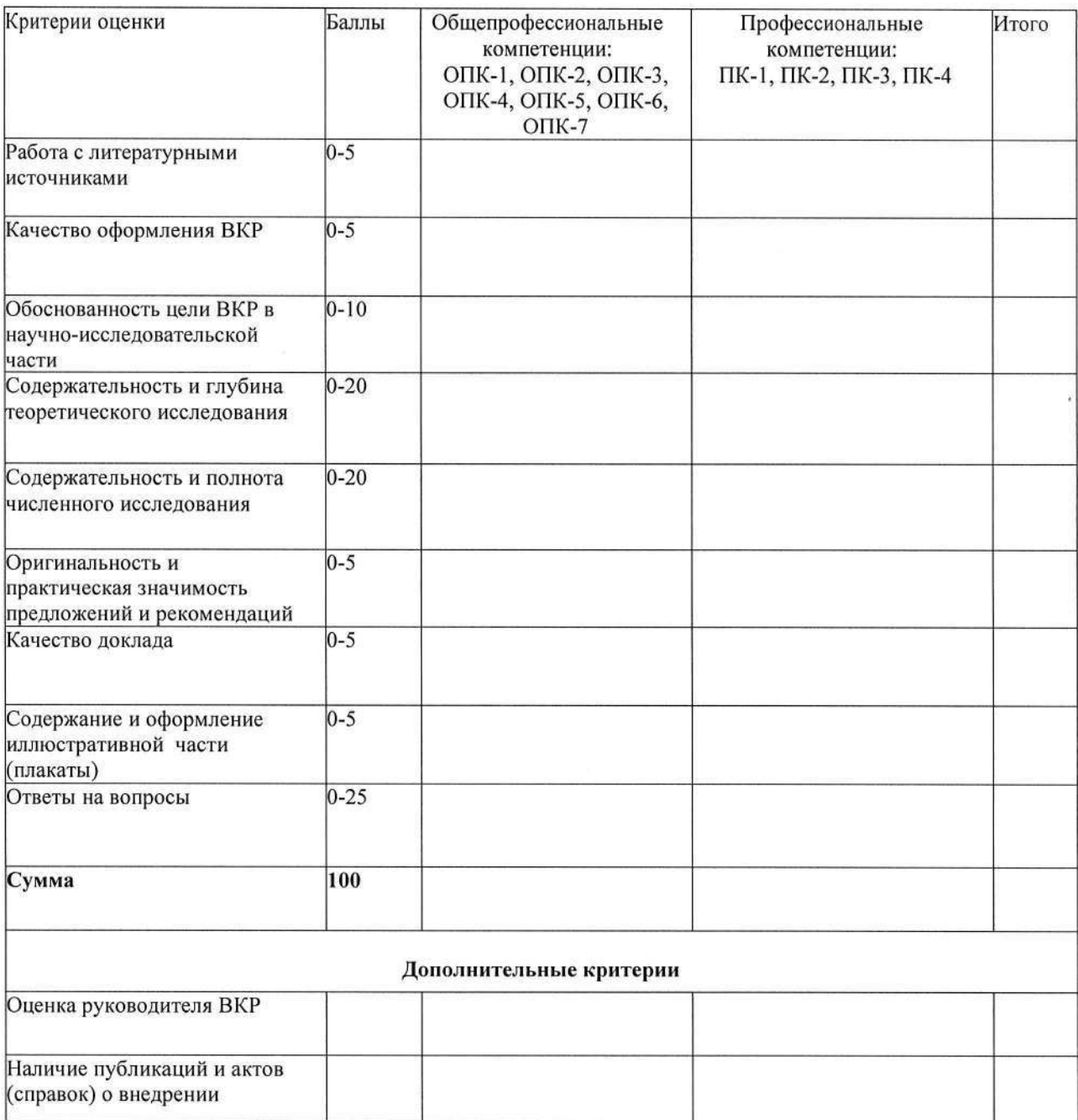

 $\hat{\psi}(\cdot)$ 

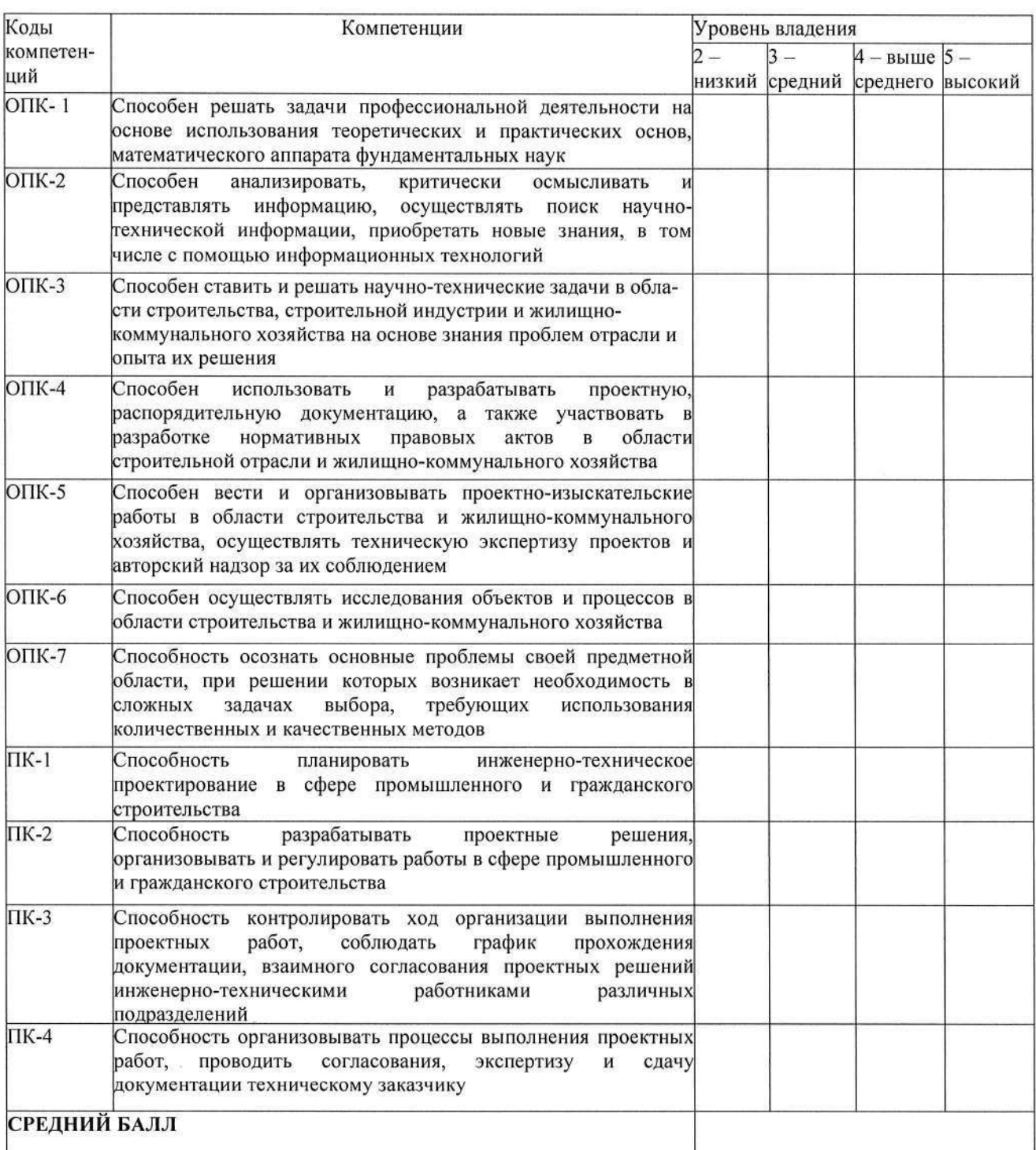

## Оценочный лист студента руководителем выпускной квалификационной работы

Приложение № 12 к программе ГИА

Пример перечня терминов и условных обозначений

### ПЕРЕЧЕНЬ ТЕРМИНОВ И УСЛОВНЫХ ОБОЗНАЧЕНИЙ

Адгезия (от лат. adhaesio - прилипание) - сцепление поверхностей разнородных твёрдых и/или жидких тел.

Диспергирование - тонкое измельчение твёрдых тел или жидкостей, в результате чего получают порошки, суспензии, эмульсии.

Дифрактометр – измерительный прибор для измерения интенсивности и направления излучения, дифрагированного на кристаллическом объекте.

Детергент (моющее средство) - вещество или смесь, помогающее прочищать оборудование от остатков модифицирующей композиции.

Импрегнирование - упрочнение материала пропиткой раствором или расплавом полимерного материала.

УНТ - Углеродные нанотрубки.

Углеродные нанотрубки - это (протяжённые цилиндрические структуры диаметром от одного до нескольких десятков нанометров и длиной до нескольких сантиметров, состоящие из одной или нескольких свёрнутых в трубку графеновых плоскостей и заканчивающиеся обычно полусферической головкой, которая может рассматриваться как половина молекулы фуллерена.

ЭД - Эпоксидно-диановая смола.

Приложение № 13 к программе ГИА

Пример выводов и рекомендаций

#### ВЫВОДЫ И РЕКОМЕНДАЦИИ

1. На основе проведенных исследований доказана возможность совершенствования деревокомпозитных балочных конструкций с повышением прочностных и жесткостных характеристик, что обеспечивает высокую эксплуатационную надежность конструкций.

2. Разработаны научно обоснованные предложения по совершенствованию конструкций и технологии изготовления деревокомпозитных балок. В предложенной конструкции деревокомпозитных балок обеспечивается уменьшение поперечного сечения на 20...25 %, повышение прочности на 34...56 %. уменьшение деформативности на 24...42 % по сравнению с обычными деревянными балками.

3. Установлено в процессе сравнительного анализа, что расхождение результатов инженерного метода расчета с экспериментальными данными составляет: по несущей способности - 11...15 %, по деформативности - 14...17 %. Различие «точного» численного расчета и экспериментальных результатов составило 3...6 %.

 $\overline{4}$ . Определена область применения разработанных конструкций. Разрушение деревокомпозитных балок с применением углеродных нанотрубок, в отличие от цельнодеревянных, носит пластичный характер.

5. Разработанные технические решения рекомендованы для усиления деревянных конструкций в промышленном, гражданском и транспортном строительстве, в специальных сооружениях. Результаты исследований рекомендованы для внесения в действующие нормы проектирования ДК и КДК, и в образовательный процесс высших учебных заведений.

41

#### Приложение № 14 к программе ГИА

Пример оформления плакатов

Министерство науки и высшего образования Российской Федерации Федеральное государственное бюджетное образовательное учреждение высшего образования «Владимирский государственный университет имени Александра Григорьевича и Николая Григорьевича Столетовых» (ВлГУ)

Институт архитектуры, строительства и энергетики (ИАСЭ)

Кафедра строительных конструкций

ЦИКИН

Илья Владимирович

#### ИССЛЕДОВАНИЕ МЕТОДОВ УСИЛЕНИЯ НЕСУЩИХ КОНСТРУКЦИЙ ПРОМЫШЛЕННЫХ ЗДАНИЙ НА ПРИМЕРЕ БИЙСКОГО ОЛЕУМНОГО ЗАВОДА

Выпускная квалификационная работа магистра

По направлению подготовки 08.04.01 «Строительство»

программа «Теория и проектирование зданий и сооружений»

Научный руководитель к.т.н., доцент Попова М.В.

Владимир 2020

Рисунок 14.1 – Пример оформления титульного листа

## ИССЛЕДОВАНИЕ ПРОЧНОСТИ И ДЕФОРМАТИВНОСТИ ЭЛЕМЕНТОВ МНОГОЭТАЖНОГО ЗДАНИЯ

#### С ПОЛНЫМ КАРКАГОМ

Цель ВКР - исследование прочности и деформативности колонн и ригелей четырехэтожного здония с полным коркасом.

Объект исследования - четырехэтскное коркасное монолитное железобетонное здание.

Предмет исследавания - расчет прочности и деформативности ригелей и колонн здания.

#### Для достижения цели определены задачи

 $\overline{2}$ 

- провести теоретические исследования коркосных эданий. Рассмотреть общие положения и методики расчета несущего остова коркасных **инпбе**
- выполнить поэлементный расчет каркаса методом последовательных приближений по компьютерной программе, разроботанной сотрудникоми кофедры Строительных конструкций ВлГУ;
- рассмотреть вопрос устойчивости полного коркаса в зависимости от ветрового района страительства здания и нагрузки на ригели перекрытия.
- провести анализ результатов теоретических и численных исследований

#### Наичная новизна результатов исследований

- рассчитоко прочность и деформативность колонн и ригелей каркоса многоэтожного эдония методом последовательных привлижений по программе, разработанной сотрудниками кафедры «Строительные конструкции» ВЛГУ
- обосновано позлементным расчетом возможность снижения ормирования колонн до минимума,
- цстоновлено влияние защемляющих связей в опарах колонн первого этожа на прочность и деформативность всега каркаса, определено влияние ветровой нагрузки на устойчивость здания.

#### На защити выносят следующие положения и результаты

- результаты расчетов прочности и деформативности ригелей здания;
- результаты расчетов прочности и устайчиваети колонн эдания

Практическая ценность работы. Результаты исследования позволяют расширить область применения каркасных зданий из монолитного хелезобетона, снизить ормирование колонн до миникума и повысить эксплуатационную надежность конструкций. Результаты работы внедрены В лекционный курс висциплины «Железобетанные конструкции» для баколабров обучающихся по направлению 08 03.01 «Строительство»

#### Рисунок 14.2 - Пример оформления основных положений исследования

 $10$ 

#### ВЫВОДЫ И РЕКОМЕНДАЦИИ

- 1. Исследовали прочность и деформативность элементов многоэтажного эдания с полным каркасом
- 2. Провели теоретические исследования каркасных зданий. Рассмотрели общие положения и методики расчета несущего остова каркасных эданий
- 3. Выполнили поэлементный расчет каркаса методом последовательных приближений по компьютерной программе, разработанной сотрудниками кафедры Строительных конструкций ВлГУ, в основе которой заложен метод перемещений
- 4. Численно доказали, что в здание с полным каркасом армирование колонн можно снизить до минимима, при этом влияние уменьшения армирования колонн на жесткость ригелей не значительно.
- 5. Расчетом определили, что создавать защемляющие связи в опорах колонн первого этажа не обязательно, так как линейные перемещения цзлов каркаса при шарнирном опирании колон первого этажа находятся в допустимых пределах
- 6. Рассмотрели вопрос цстойчивости полного каркаса в зависимости от ветрового района. строительства здания и нагрузки на ригели перекрытия.
- 7. Установили, что потеря цстойчивости здания происходит в резильтате того, что каркас утрачивает способность сопротивляться вертикальным нагризкам на перекрытие, а критическая нагрузка практически не зависит от горизонтальных сил
- 8. Основные выводы, полученные в результате работы были внедрены в учебный процесс на кафедре Строительных конструкций ВлГУ.
- 9. Результаты данного исследования рекомендуется учесть при расчетах каркасных зданий в реальном проектировании.

#### Рисунок 14.3 - Пример оформления выводов и рекомендаций